# **Comparaison formelle des modèles de migration**

Le but de ce chapitre est de comparer le modèle darcéen avec le modèle d'invasion percolation et d'arriver à la conclusion suivante :

Sous quelques hypothèses raisonnables (par exemple : l'eau est mobile dans tout le bassin), le modèle d'invasion percolation consiste formellement à trouver la limite en temps infini de la solution du modèle de Darcy lorsque la cinétique de craquage des hydrocarbures se fait infiniment lentement, à quantité totale fixée.

Dans un premier temps, on simplifie le modèle de Darcy en se plaçant dans un bassin dont la géométrie est fixe au cours du temps, puis on considère sa limite en temps infini. Ensuite on étudie le modèle d'invasion, puis on fait la comparaison des deux modèles. Dans un deuxième temps, on essaye d'étendre la conclusion de cette comparaison dans un bassin en mouvement.

# **7.1 Modèle de Darcy**

Dans ce premier paragraphe, on précise le contexte dans lequel on se place pour faire cette comparaison formelle. Pour cela, on rappelle quelles sont les équations du modèle darcéen, présentées dans le chapitre 4. Toutefois, comme on considère un bassin à géométrie fixe, on ne tient pas compte ici de l'équation de l'équilibre mécanique et de la compaction.

# **7.1.1 Loi de Darcy généralisée**

On considère un écoulement diphasique non miscible.

$$
\begin{cases}\n\overrightarrow{U_w} = \varphi S_w \left(\overrightarrow{V_w} - \overrightarrow{V_s}\right) = -\frac{KKr_w}{\mu_w} \left(\overrightarrow{\nabla}P_w - \rho_w \overrightarrow{g}\right) \\
\overrightarrow{U_o} = \varphi S_o \left(\overrightarrow{V_o} - \overrightarrow{V_s}\right) = -\frac{\overrightarrow{KKr_o}}{\mu_o} \left(\overrightarrow{\nabla}(P_w + Pc) - \rho_o \overrightarrow{g}\right)\n\end{cases}
$$

où :

 $U_\alpha$  est la vitesse de Darcy de la phase α (m/s),

*V*<sub>α</sub> est la vitesse de la phase α (m/s),

 $V_s = 0$  car la géométrie est fixe,

*Pw* est la pression d'eau (Pa),

 $S_w$  et  $S_o$  sont les saturations des phases fluides qui vérifient :  $\sum S_{\alpha} = 1$ ,  $\sum S_{\alpha} =$  $=w,o$ *S* α  $\alpha$  = 1 (relation de fermeture des

saturations),

 $\rho_{\alpha}$  est la densité de la phase  $\alpha$  (kg/m<sup>3</sup>),

*g* est le vecteur accélération de la pesanteur,

 $\mu_{\alpha}$  est la viscosité de la phase  $\alpha$ ,

 $\varphi$  est la porosité du milieu.

 $\overline{K}$  est le tenseur de perméabilité intrinsèque du milieu poreux (m<sup>2</sup>), *Kr*<sup>α</sup> est la perméabilité relative de la phase α, Pc est la pression capillaire (Pa).

#### **7.1.2 Lois de conservation**

Conservation de la masse d'eau :  $\frac{\partial}{\partial x}(\rho_w S_w \phi) + div(\rho_w S_w \phi \overrightarrow{V_w}) = \rho_w q_w$ *t*  $\rho_w S_w \varphi$  +  $div(\rho_w S_w \varphi V_w) = \rho$ ∂ ∂ Conservation de la masse d'huile :  $\frac{\partial}{\partial \lambda}(\rho_o S_o \phi) + \frac{div(\rho_o S_o \phi V_o)}{V_o} = \rho_o q_o$ *t*  $\rho_0 S_0 \varphi$  + div $(\rho_0 S_0 \varphi V_0) = \rho$ ∂ ∂

où :

*w q* est le terme source en eau,

*o q* est le terme source en huile.

#### **7.1.3 Conditions aux limites et initiales**

## *7.1.3.1 Conditions aux limites*

On impose sur le toit du bassin des conditions de pression et de saturation. Sur les autres bords du domaine, on impose des conditions de flux d'eau et d'huile nuls.

#### *7.1.3.2 Conditions initiales*

La saturation et la pression d'eau initiales sont données.

## **7.1.4 Système étudié**

En utilisant la relation de fermeture des saturations et par un jeu de substitutions, on obtient le système suivant :

$$
\begin{cases} \frac{\partial}{\partial t} (\rho_w S_w \varphi) - \operatorname{div} \left( \rho_w \frac{\overline{K} K r_w}{\mu_w} \overline{\nabla} (P_w - \rho_w g) \right) = \rho_w q_w \\ \frac{\partial}{\partial t} (\rho_o (1 - S_w) \varphi) - \operatorname{div} \left( \rho_o \frac{\overline{K} K r_o}{\mu_o} \overline{\nabla} (P_w + P c - \rho_o g) \right) = \rho_o q_o \end{cases}
$$

Les inconnues sont la saturation et la pression d'eau :  $(S_w, P_w)$ .

# **7.2 Formulation du problème simplifié**

#### **7.2.1 Problème continu**

On considère un domaine fixe  $\Omega \subset \mathbb{R}^3$  représentant le bassin. On découpe le bord en deux parties:  $\partial\Omega = \Gamma_1 \cup \Gamma_2$  où  $\Gamma_1$  correspond au toit du domaine et  $\Gamma_2$  au reste du bord du domaine.

On note :

*n* : la normale sortante à ∂Ω

0 *Sw* : la saturation initiale en eau

0 *Pw* : la pression initiale en eau *P<sub>atm</sub>* : la pression atmosphérique

On suppose que l'écoulement est incompressible et que :

1)  $q_w = 0$ 2)  $\exists T \in [0, +\infty[$  tel que *Supp* ( $q_0$ ) ⊂  $[0, T]$ On exprime alors par *Q* la quantité totale d'huile générée :

$$
Q \in \mathfrak{R}
$$
 et  $Q = \int_0^\infty \int_{\Omega} q_o(t, x) dx dt$ 

On considère le problème ( 1 ) suivant : Trouver un couple  $(S_w, P_w)$  tel que :

$$
\begin{pmatrix}\n\frac{\partial}{\partial t}(S_w \varphi) - div \left( \frac{\overline{K}K_{r_w}(S_w)}{\mu_w} \overline{V}(P_w - \rho_w g) \right) = 0 & \text{dans } [0, +\infty[\times \Omega \text{ and } ]\n\frac{\partial}{\partial t}((1 - S_w)\varphi) - div \left( \frac{\overline{K}K_{r_o}(S_w)}{\mu_o} \overline{V}(P_w + P_C(x, S_w) - \rho_o g) \right) = q_o & \text{dans } [0, +\infty[\times \Omega \text{ and } ]\n\frac{S_w(0, x) = S_w^0(x)}{P_w(0, x) = P_w^0(x)} & \text{dans } \Omega \text{ and } S_\infty\n\frac{S_w(t, x) = 1}{S_w(t, x) = P_{\text{atm}}} & \text{sur } [0, +\infty[\times \Gamma_1 \text{ and } ]\n\frac{K}{K}K_{r_w}(S_w) \overline{V}(P_w - \rho_w g) \cdot \vec{n} = 0 & \text{sur } [0, +\infty[\times \Gamma_2 \text{ and } ]\n\frac{K}{K}K_{r_o}(S_w) \overline{V}(P_w + P_C(x, S_w) - \rho_o g) \cdot \vec{n} = 0 & \text{sur } [0, +\infty[\times \Gamma_2 \text{ and } ]\n\frac{S_\infty(t, x) - \rho_o g}{\mu_o} \cdot \vec{n} = 0 & \text{sur } [0, +\infty[\times \Gamma_2 \text{ and } ]\n\frac{S_\infty(t, x) - \rho_o g}{\mu_o} \cdot \vec{n} = 0 & \text{sur } [0, +\infty[\times \Gamma_2 \text{ and } ]\n\frac{S_\infty(t, x) - \rho_o g}{\mu_o} \cdot \vec{n} = 0 & \text{sur } [0, +\infty[\times \Gamma_2 \text{ and } ]\n\frac{S_\infty(t, x) - \rho_o g}{\mu_o} \cdot \vec{n} = 0 & \text{sur } [0, +\infty[\times \Gamma_1 \text{ and } ]\n\frac{S_\infty(t, x) - \rho_o g}{\mu_o} \cdot \vec{n} = 0 & \text{sur } [0, +\infty[\times \Gamma_2 \text{ and } ]\n\frac{S_\infty(t, x) - \rho_o g}{\mu_o} \cdot \vec{n} = 0 & \text{sur } [0, +\
$$

On donnera un sens au problème (1) en donnant sa formulation faible et en précisant la régularité de  $S<sub>w</sub>$ et *P<sup>w</sup>* . Lorsque l'on fera référence à la solution de ( 1 ), on parlera en fait de la solution de la forme faible de  $(1)$  notée  $(1^*)$ .

#### **7.2.2 Position du problème simplifié**

Afin de pouvoir écrire la formulation faible du problème ( 1 ) et être capable de passer à la limite en temps infini, il est nécessaire de supposer que les fonctions de perméabilités relatives et de pressions capillaires ont des propriétés raisonnables. Pour simplifier, on se donne des fonctions particulières.

On se place dans le cas où les mobilités  $\mu_w$  et  $\mu_o$ , les densités  $\rho_w$ ,  $\rho_o$  et la perméabilité intrinsèque *K* sont des constantes.

## **Perméabilités relatives :**

On utilise des fonctions de perméabilités relatives (Figure 7.1) décrites de la manière suivante :

$$
Kr_w(S_w) = \begin{cases} Kr \min & \text{si } S_w \leq satri \\ \left(\frac{S_w - sadir}{(1 - sadir) - sater}\right)^2 & \text{si } satri < S_w < 1 - sater \\ 1 & \text{si } S_w \geq 1 - sater \end{cases}
$$

$$
Kr_o(S_w) = \begin{cases} 0 & \text{si } (1 - S_w) \leq sater \\ \left(\frac{(1 - S_w) - sater}{(1 - satri) - sater}\right)^2 & \text{si } sater < (1 - S_w) < 1 - sair \\ 1 & \text{si } (1 - S_w) \geq 1 - sair \end{cases}
$$

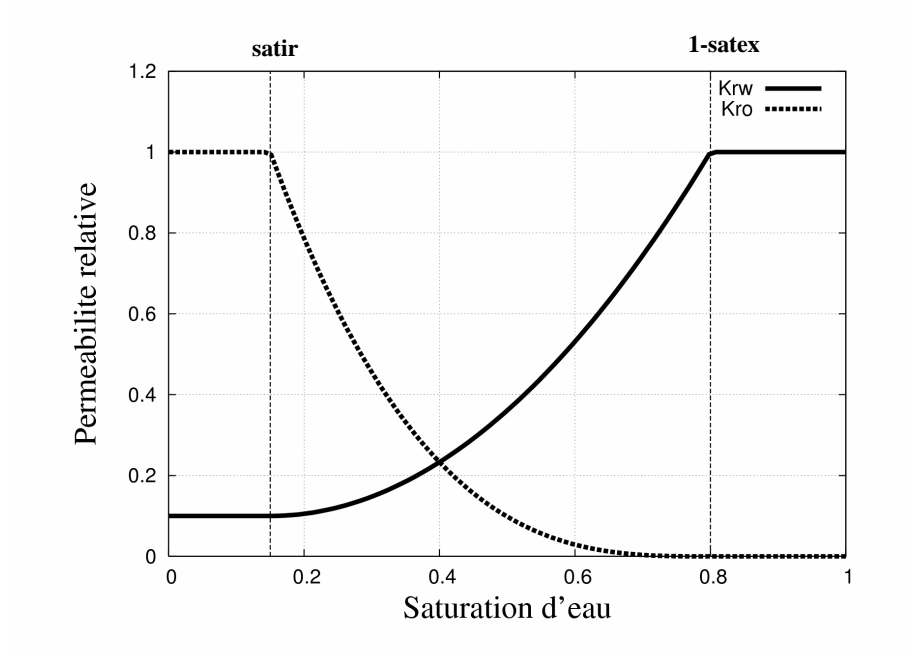

Figure 7.1 : Perméabilités relatives en fonction de la saturation d'eau.

## **Pressions capillaires :**

On considère une fonction simplifiée de pression capillaire (Figure 7.2) sous la forme suivante :

$$
Pc(S_w) = Pcth \cdot S_w^{-\frac{1}{\lambda}}
$$

où :

*Pcth* est la pression d'entrée capillaire

λ est un paramètre décrivant la distribution des tailles de pores de la roche

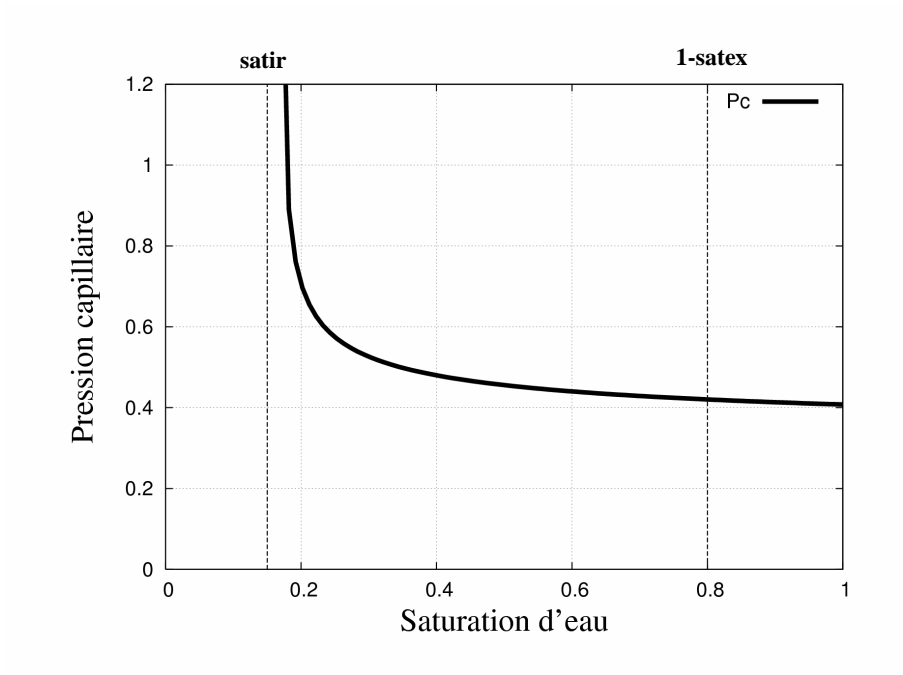

**Figure 7.2 :** Pression capillaire en fonction de la saturation d'eau.

**Remarque**. On rappelle que satex désigne la saturation d'expulsion, appelée également saturation critique d'huile. Cela correspond à la saturation d'huile nécessaire pour que l'huile puisse complètement traverser une roche et essayer d'en sortir. De même, satir désigne la saturation irréductible en eau, correspondant à la saturation d'eau ne pouvant sortir de la roche, dans le cas d'une roche mouillable à l'eau.

#### **7.2.3 Formulation faible**

On note  $E = \{ \phi \in C_c^{\infty}([0, +\infty[\times \overline{\Omega}); \phi = 0 \text{ sur } \Gamma_1 \}$ 

$$
(S_w, P_w) \text{ est une solution faible du probleme } (1) \text{ si elle vérifie :}
$$
\n
$$
1) S_w \in L_{loc}^2([0, +\infty[, H^1(\Omega)), 0 \leq S_w \leq 1 \text{ pp et } S_w(t, x) = 1 \text{ sur } [0, +\infty[\times\Gamma_1
$$
\n
$$
2) P_w \in L_{loc}^2([0, +\infty[, H^1(\Omega)) \text{ et } P_w(t, x) = P_{atm} \text{ sur } [0, +\infty[\times\Gamma_1]
$$
\n
$$
3) \forall \phi \in E,
$$
\n
$$
\begin{pmatrix} -\int_{\Omega} S_w^0 \phi \phi(0, x) dx - \int_0^{+\infty} \int_{\Omega} S_w \phi \frac{\partial \phi}{\partial t} dx dt + \int_0^{+\infty} \int_{\Omega} \left( \frac{\overline{K} K r_w(S_w)}{\mu_w} \overline{\nabla} (P_w - \rho_w g) \right) \cdot \overline{\nabla} \phi \ dx dt = 0 \end{pmatrix}
$$
\n
$$
(1^*) \begin{pmatrix} -\int_{\Omega} S_w^0 \phi \phi(0, x) dx - \int_0^{+\infty} \int_{\Omega} S_w \phi \frac{\partial \phi}{\partial t} dx dt \\ - \int_{\Omega} (1 - S_w^0) \phi \phi(0, x) - \int_0^{+\infty} \int_{\Omega} (1 - S_w) \phi \frac{\partial \phi}{\partial t} dx dt \\ + \int_0^{+\infty} \int_{\Omega} \left( \frac{\overline{K} K r_o(S_w)}{\mu_o} \overline{\nabla} (P_w + Pc(x, S_w) - \rho_o g) \right) \cdot \overline{\nabla} \phi \ dx dt = \int_0^{+\infty} \int_{\Omega} q_o \phi \ dx dt
$$

# **7.3 Problème limite**

#### **Hypothèses :**

On suppose qu'il existe  $S_w \in L^2_{loc}([0, +\infty[; H^1(\Omega))]$  tel que  $0 \leq S_w \leq 1$  pp et  $P_w \in L^2_{loc}([0, +\infty[; H^1(\Omega))]$ solution du problème (  $1^*$  ) et que cette solution converge vers  $S_w$  et  $P_w$  en un sens donné ci-après :

- 1) on suppose que quand  $t \to +\infty$ , on a  $S_w(t,.) \to S_w$  dans  $H^1(\Omega)$ . Et donc  $0 \leq S_w \leq 1$  pp.
- 2) on suppose que quand  $t \to +\infty$ , on a  $P_w(t,.) \to P_w$  dans  $H^1(\Omega)$ .

## **7.3.1 Problème limite variationnel**

On note  $E_{\text{lim}} = {\psi \in C_c^{\infty}(\Omega); \psi = 0 \text{ sur } \Gamma_1}$ 

**Proposition 1 :**  
\n
$$
\overline{(S_w, P_w)}
$$
 vérifie :  
\n1)  $\overline{S_w} \in H^1\Omega$ ,  $0 \le \overline{S_w} \le 1$  pp et  $\overline{S_w}(x) = 1$  sur  $\Gamma_1$   
\n2)  $\overline{P_w} \in H^1(\Omega)$  et  $\overline{P_w}(x) = P_{atm}$  sur  $\Gamma_1$   
\n3)  $\forall \psi \in E_{\text{lim}}$   
\n
$$
\int \int \int \Omega \left( \frac{\overline{K} K r_w(\overline{S_w})}{\mu_w} \overline{\nabla} (\overline{P_w} - \rho_w g) \right) \cdot \overline{\nabla} \psi \ dx = 0
$$
\n
$$
\left( 2^* \right) \left( \int \frac{\overline{K} K r_v(\overline{S_w})}{\mu_w} \overline{\nabla} (\overline{P_w} + P_C(x, \overline{S_w}) - \rho_o g) \right) \cdot \overline{\nabla} \psi \ dx = 0
$$

## **Preuve :**

Soit  $(S_w, P_w)$  une solution du problème (  $1^*$  ) vérifiant les hypothèses précédentes, montrons alors que  $(S_w, P_w)$  vérifie (  $2^*$  ).

## • *Equation en eau :*

On note < ... > le produit de dualité entre  $H_{0,\Gamma_1}^1 = \{f: f \in \mathbb{R}^d : f \in \mathbb{R}^d : f \in \mathbb{R}^d : f \in \mathbb{R}^d : f \in \mathbb{R}^d : f \in \mathbb{R}^d \}$  $_{0,\Gamma_1}^{1} = \{ f \in H^1(\Omega); f = 0 \text{ sur } \Gamma_1 \}$  et le dual de  $H_{0,\Gamma_1}^{1}$  noté  $(H_{0.\Gamma}^1)$  $H^1_{0,\Gamma_1})'.$ 

La solution de ( 1\* ) vérifie :

$$
S_{w} \in L_{loc}^{2}([0,+\infty[;H_{0,\Gamma_{1}}^{1}(\Omega)) \text{ et } \frac{\partial}{\partial t}(S_{w}) \in L_{loc}^{2}([0,+\infty[;(H_{0,\Gamma_{1}}^{1}(\Omega))')\n\text{Donc :}
$$
\n
$$
\forall \phi \in \tilde{E} \text{ où } \tilde{E} = \{ \phi \in L^{2}([0,+\infty[;H^{1}(\Omega))); \phi = 0 \text{ sur } ]0,+\infty[\times\Gamma_{1} \},
$$
\n
$$
-\int_{0}^{+\infty} \left\langle \frac{\partial}{\partial t}(S_{w}\phi), \phi \right\rangle dt + \int_{0}^{+\infty} \int_{\Omega} \left( \frac{\overline{K}K r_{w}(S_{w})}{\mu_{w}} \overline{\nabla} (P_{w} - \rho_{w} g) \right) \cdot \overline{\nabla} \phi \ dx dt = 0
$$

Soit  $\phi \in \tilde{E}$  tel que  $\phi = 1_{[t,t+1]}$   $\psi$  où  $\psi \in E_{\text{lim}}$ 

Premier terme de l'équation :

On a :  
\n
$$
\int_{0}^{+\infty} \left\langle \frac{\partial}{\partial t} (S_w \varphi), \phi \right\rangle dt = \int_{t}^{t+1} \left\langle \frac{\partial}{\partial t} (S_w \varphi), \psi \right\rangle
$$
\n
$$
= \left\langle \int_{t}^{t+1} \frac{\partial}{\partial t} (S_w \varphi), \psi \right\rangle \qquad \text{car } S_w \in L^2_{loc}([0, +\infty[; H^1_{0,\Gamma_1}(\Omega))])
$$
\n
$$
= \left\langle (S_w(t+1, x) \varphi - S_w(t, x) \varphi), \psi \right\rangle
$$
\n
$$
= \int_{\Omega} (S_w(t+1, x) - S_w(t, x)) \varphi \psi \ dx
$$

Comme  $S_w(t,.)$  converge vers une limite quand  $t \to +\infty$  dans  $H^1(\Omega)$ , elle converge également dans  $L^2(\Omega)$ , donc on a :  $\int_{\Omega} (S_w(t+1, x) - S_w(t, x)) \varphi \psi \ dx \to 0$ 

Deuxième terme de l'équation :

On procède de la même façon. On a :

$$
-\int_{0}^{+\infty}\int_{\Omega}\left(\frac{\overline{K}Kr_{w}(S_{w})}{\mu_{w}}\overrightarrow{\nabla}(P_{w}-\rho_{w}g)\right)\cdot\overrightarrow{\nabla}\phi\,dxdt\;=\int_{t}^{t+1}\int_{\Omega}\left(\frac{\overline{K}Kr_{w}(S_{w})}{\mu_{w}}\overrightarrow{\nabla}(P_{w}-\rho_{w}g)\right)\cdot\overrightarrow{\nabla}\psi\,dxdt
$$

Comme  $|S_w|$  est borné par 1 presque partout et comme quand  $t \to +\infty$ , on a  $S_w(t,.) \to S_w$  dans  $H^1(\Omega)$  et  $P_w(t,.) \to P_w$  dans  $H^1(\Omega)$ , on a alors quand  $t \to +\infty$ :  $\frac{K K r_w(S_w)}{L} \overrightarrow{\nabla} (P_w - \rho_w g) \Big| \cdot \overrightarrow{\nabla} \psi \, dx dt \rightarrow \int_{\Omega} \Big| \frac{K K r_w(S_w)}{L} \overrightarrow{\nabla} (\overrightarrow{P_w} - \rho_w g) \Big| \cdot \overrightarrow{\nabla} \psi \, dx$ *w*  $\vec{K}$   $\vec{K}$   $\vec{K$ *t*  $J_{\Omega}$  *u w*  $\int_{\mathbb{R}^N} \frac{d\mathcal{L}(\mathcal{L}_{w} - \rho_{w}g)}{\nabla (\rho_{w} - \rho_{w}g)} \cdot \nabla \psi \, dxdt \rightarrow \int_{\mathbb{R}^N} \left[ \frac{d\mathbf{K}(\mathcal{L}_{w} \cdot \mathcal{L}_{w})}{\nabla \phi} \nabla (\rho_{w} - \rho_{w}g) \right] \cdot \nabla \psi$  $\mu$  $\rho_{\rm w}$ g ) |  $\cdot$  V $\psi$  $\mu$  $\big|\cdot \nabla$  $\overline{\phantom{a}}$ J  $\backslash$  $\mathsf{I}$  $\mathsf{I}$  $\setminus$ ſ  $\left|\cdot \nabla \psi \right| dxdt \rightarrow \int_{\Omega} \left|\frac{H H'_{w}(S_{w})}{\mu} \nabla (P_{w} \overline{\phantom{a}}$ J  $\backslash$  $\mathsf{I}$  $\mathsf{I}$ l ſ  $\int_{t}^{t+1} \int_{\Omega} \left| \frac{K K r_{w}(S_{w})}{\mu} \overrightarrow{\nabla} \left(P_{w} - \rho_{w} g\right) \right| \cdot \overrightarrow{\nabla} \psi \ dx dt \rightarrow \int_{\Omega}$ Ω  $\exists$  (  $\big\vert KKr_{w}(S_{w})\right\vert \rightarrow$  (  $\big\vert$  )  $\big\vert$   $\rightarrow$  (  $\big\vert KKr_{w}(S_{w})\big\vert$ 

Conclusion : On obtient donc après passage à la limite:

$$
\forall \psi \in E_{\text{lim}} \int_{\Omega} \left( \frac{\overline{\overline{K}} K r_{w} (\overline{S_{w}})}{\mu_{w}} \overline{\nabla} (\overline{P_{w}} - \rho_{w} g) \right) \cdot \overline{\nabla} \psi \ dx = 0
$$

#### • *Equation en huile :*

On procède de manière analogue à l'équation en eau.  $\forall \phi \in \tilde{E}$  où  $\tilde{E} = \{ \phi \in L^2([0, +\infty); H^1(\Omega)); \ \phi = 0 \text{ sur } ]0, +\infty[\times\Gamma_1], \text{ on a : }$ 

$$
-\int_{0}^{+\infty} \left\langle \frac{\partial}{\partial t} \left( (1 - S_w) \varphi \right), \phi \right\rangle dt + \int_{0}^{+\infty} \int_{\Omega} \left( \frac{\overline{K} K r_o(S_w)}{\mu_o} \overline{\nabla} \left( P_w + P c(x, S_w) - \rho_o g \right) \right) \cdot \overline{\nabla} \phi \, dx dt = 0
$$

Soit  $\phi \in \tilde{E}$  tel que  $\phi = 1_{[t,t+1]}$   $\psi$  où  $\psi \in E_{\text{lim}}$ 

Premier terme de l'équation :

$$
\int_{0}^{+\infty} \left\langle \frac{\partial}{\partial t} ((1 - S_w) \varphi), \varphi \right\rangle dt = \int_{t}^{t+1} \left\langle \frac{\partial}{\partial t} ((1 - S_w) \varphi), \psi \right\rangle
$$
  
\n
$$
= \left\langle \int_{t}^{t+1} \frac{\partial}{\partial t} ((1 - S_w) \varphi), \psi \right\rangle \quad \text{car } S_w \in L^2_{loc}([0, +\infty[; H^1_{0,\Gamma_1}(\Omega))])
$$
  
\n
$$
= \left\langle ((1 - S_w(t+1, x) \varphi) - (1 - S_w(t, x) \varphi)), \psi \right\rangle
$$
  
\n
$$
= \int_{\Omega} (S_w(t, x) - S_w(t+1, x)) \varphi \psi \ dx
$$

Comme  $S_w(t)$ , converge vers une limite quand  $t \to +\infty$  dans  $H^1(\Omega)$ , elle converge également dans  $L^2(\Omega)$ , donc on a :  $\int_{\Omega} (S_w(t) - S_w(t+1)) \varphi \varphi \ dx \to 0$ 

Deuxième terme de l'équation :

On procède de la même façon. On a :

$$
-\int_{0}^{+\infty} \int_{\Omega} \left( \frac{\overline{K}K r_{o}(S_{w})}{\mu_{o}} \overline{\nabla} (P_{w} + Pc(x, S_{w}) - \rho_{o} g) \right) \cdot \overline{\nabla} \phi \, dx dt
$$

$$
= \int_{t}^{t+1} \int_{\Omega} \left( \frac{\overline{K}K r_{o}(S_{w})}{\mu_{o}} \overline{\nabla} (P_{w} + Pc(x, S_{w}) - \rho_{o} g) \right) \cdot \overline{\nabla} \psi \, dx dt
$$

Comme  $|S_w|$  est borné par 1 presque partout et comme quand  $t \to +\infty$ , on a  $S_w(t,.) \to S_w$  dans  $H^1(\Omega)$  et  $P_w(t,.) \to P_w$  dans  $H^1(\Omega)$ , on a alors quand  $t \to +\infty$ :  $\frac{K K r_o(S_w)}{L} \overrightarrow{\nabla} \left( P_w + P_c(x, S_w) - \rho_o g \right) \cdot \overrightarrow{\nabla} \psi \, dx dt \rightarrow \int_{\Omega} \left[ \frac{K K r_o(S_w)}{L} \overrightarrow{\nabla} \left( \overrightarrow{P_w} + P_c(x, \overrightarrow{S_w}) - \rho_o g \right) \right] \cdot \overrightarrow{\nabla} \psi \, dx$ *o*  $\vec{K}$   $\vec{K}$   $\vec{K$  $\left| \begin{array}{ccc} u & v \cdot \mu & v \cdot \mu \\ u & v & v \cdot \mu \end{array} \right|$ *o*  $\int_{\mathbb{R}^N} \int \left( P_w + P_c(x, S_w) - \rho_o g \right) \cdot \nabla \psi \, dx dt \rightarrow \int_{\mathbb{R}^N} \left[ \frac{K K F_o(y, \mathcal{P}_w)}{\mathcal{P}_v(y, \mathcal{P}_w)} \nabla \left( P_w + P_c(x, S_w) - \rho_o g \right) \right] \cdot \nabla \psi$  $\mu$  $\rho$ <sub>0</sub>g) |  $\cdot$  V $\psi$  $\mu$  $\big|\cdot \nabla$  $\overline{\phantom{a}}$ J  $\backslash$  $\mathsf{I}$  $\mathsf{I}$ l ſ  $\int_{\Omega} \cdot \nabla \psi \ dx dt \rightarrow \int_{\Omega} \frac{\ln \ln \phi \left( S_{w} \right)}{\mu} \nabla \left( P_{w} + P c \left( x, S_{w} \right) - \right)$  $\overline{\phantom{a}}$ J  $\backslash$  $\mathsf{I}$  $\mathsf{I}$  $\setminus$ ſ  $\int_{t}^{t+1} \int_{\Omega} \left| \frac{K K r_o(S_w)}{\mu} \overrightarrow{\nabla} \left( P_w + P c(x, S_w) - \rho_o g \right) \right| \cdot \overrightarrow{\nabla} \psi \ dx dt \rightarrow \int_{\Omega}$  $\int_{\Omega} \left| \frac{KKr_{o}(S_{w})}{\mu} \overrightarrow{\nabla} \left(P_{w} + Pc(x, S_{w}) - \rho_{o}g\right) \right| \cdot \overrightarrow{\nabla}\psi \, dx dt \rightarrow \int_{\Omega} \left| \frac{KKr_{o}(S_{w})}{\mu} \overrightarrow{\nabla} \left(\overrightarrow{P_{w}} + Pc(x, \overrightarrow{S_{w}})\right) \right|$ 

Second membre :  $On a.$  $\int_{0}^{+\infty} \int_{\Omega} q_{o} \phi \, dx dt = \int_{t}^{t+1} \int_{\Omega}$  $-\int_{0}^{+\infty} \int_{\Omega} q_o \phi \ dx dt = \int_{t}^{t+1} \int_{\Omega} q_o \psi \ dx dt$  $\partial_{\rho}\phi \, dxdt = \int_{t}^{t+1} \int_{\Omega} q_{\rho}\psi$ 0 Comme  $\exists T \in [0, +\infty[$  tel que *Supp*  $(q_0) \subset [0, T]$ , dès que  $t > T$ , on a  $\int_{t}^{t+1} \int_{\Omega} q_o \psi \ dx dt = 0$  $\int_{\Omega} q_o \psi$ Donc quand  $t \to +\infty$  :  $\int_{\Omega} q_o \psi \ dx dt = 0$ 

Conclusion :

On obtient donc après passage à la limite:

$$
\forall \psi \in E_{\text{lim}} \int_{\Omega} \left( \frac{\overline{\overline{K}} K r_o(\overline{S_w})}{\mu_o} \overline{\nabla} (\overline{P_w} + P_C(x, \overline{S_w}) - \rho_o g) \right) \cdot \overline{\nabla} \psi \ dx = 0
$$

Ceci prouve que  $(S_w, P_w)$  vérifie (  $2^*$  )

# **7.3.2 Problème limite continu**

La forme faible ( 2\* ) correspond pour une solution régulière à la formulation ( 2 ) suivante :

$$
\left( \frac{div \left( \frac{\overline{K}}{K} K_{r_w} (\overline{S_w})}{\mu_w} \overline{V} (\overline{P_w} - \rho_w g) \right) = 0 \qquad \text{dans } \Omega
$$
\n
$$
\left( \frac{\overline{K}}{K} K_{r} (\overline{S_w}) \right) \rightarrow \left( \frac{\overline{K}}{K} \right) \qquad \text{dans } \Omega
$$

$$
\left| \operatorname{div} \left( \frac{K K r_o(\overline{S_w})}{\mu_o} \overline{\nabla} \left( \overline{P_w} + Pc(x, \overline{S_w}) - \rho_o g \right) \right) = 0 \right|
$$

$$
\left(2 \right) \times \frac{\overline{S}_{w}}{P_{w}}(x) = 1 \qquad \text{sur } \Gamma_{1}
$$
\n
$$
\frac{\overline{S}_{w}}{P_{w}}(x) = P_{\text{atm}}
$$

$$
\frac{\overline{K}K_{r_w}(\overline{S_w})}{\mu_w}\overline{\nabla}\left(\overline{P_w} - \rho_w g\right) \cdot \overline{n} = 0
$$
 sur  $\Gamma_2$ 

$$
\left(\frac{\overline{K}Kr_o(\overline{S_w})}{\mu_o}\overline{\nabla}\left(\overline{P_w} + Pc(x, \overline{S_w}) - \rho_o g\right) \cdot \vec{n} = 0
$$
 sur  $\Gamma_2$ 

Ceci implique au sens d'opérateurs traces sur des surfaces régulières que:

$$
\begin{cases}\n\frac{K K r_w(S_w)}{\mu_w} \overline{\nabla} (\overline{P_w} - \rho_w g) \cdot \overrightarrow{n} \text{ est continua,} \\
\frac{\overline{K} K r_o(\overline{S_w})}{\mu_o} \overline{\nabla} (\overline{P_w} + Pc(x, \overline{S_w}) - \rho_o g) \cdot \overrightarrow{n} \text{ est continu.}\n\end{cases}
$$

 $\blacksquare$ 

#### **7.3.3 Comportement d'une solution du problème ( 2 )**

#### *7.3.3.1 Hypothèse de conservativité*

Le problème ( 2 ) n'a pas une unique solution. On pourrait éventuellement ajouter une hypothèse du type suivant :

Pour tout domaine V inclus dans  $\overline{\Omega}$ , on a:

$$
\int_{V} (1 - \overline{S}_{w}(x)) \varphi \, dx = \int_{V} (1 - S_{w}(0, x)) \varphi \, dx + \int_{0}^{+\infty} \int_{V} q_{o}(t, x) dx dt
$$

$$
+ \int_{0}^{+\infty} \int_{\partial V} \left( \frac{\overline{K} K r_{o}(S_{w})}{\mu_{o}} \overline{\nabla} (P_{w} + P c(x, S_{w}) - \rho_{o} g) \right) \cdot \vec{n} \, d\gamma(x) dt
$$

$$
= 0
$$

Cette hypothèse permet d'assurer un lien entre les termes sources d'huile et les endroits où on a une saturation d'huile non nulle. Elle représente la conservation de l'huile dans le bassin.

Pour démontrer qu'elle est vérifiée, on peut partir de la solution faible (2<sup>\*</sup>) et prendre une suite  $(\phi_n)_{n\geq 1}$ telle que :

 $\phi_n = (1_v * \tau_n) \psi_n$  où  $(\tau_n)_{n \geq 1}$  est une suite de noyaux régularisants et  $(\psi_n)_{n \geq 1}$  une suite définie par :

$$
\psi_n(t) = \begin{cases} tn & \text{si } 0 \le t < \frac{1}{n} \\ 1 & \text{si } \frac{1}{n} \le t < n - \frac{1}{n} \\ -tn + n^2 & \text{si } n - \frac{1}{n} \le t \le n \end{cases}
$$

Puis faire tendre n vers l'infini.

## *7.3.3.2 Hypothèse de génération des hydrocarbures*

L'hypothèse de conservativité précédente ne suffit pas pour assurer l'unicité de la solution du problème ( 2 ). En effet, pour un terme source d'huile donné, la distribution finale des hydrocarbures dans le bassin dépendra également de la vitesse de génération de ces hydrocarbures. Un exemple numérique présenté cidessous illustre la différence de résultats obtenus suivant le régime utilisé.

Le cas synthétique présenté est une section géologique composée de deux pièges structuraux. La figure 7.3 décrit ces pièges symétriques situés sous une roche couverture. Les hydrocarbures sont expulsés depuis une roche-mère représentée par une unique maille localisée légèrement à gauche de l'axe de symétrie des deux pièges. Nous nous sommes focalisés sur les zones de migration, plus précisément sur la présence d'hydrocarbures dans le piège de droite suivant la vitesse de génération des hydrocarbures.

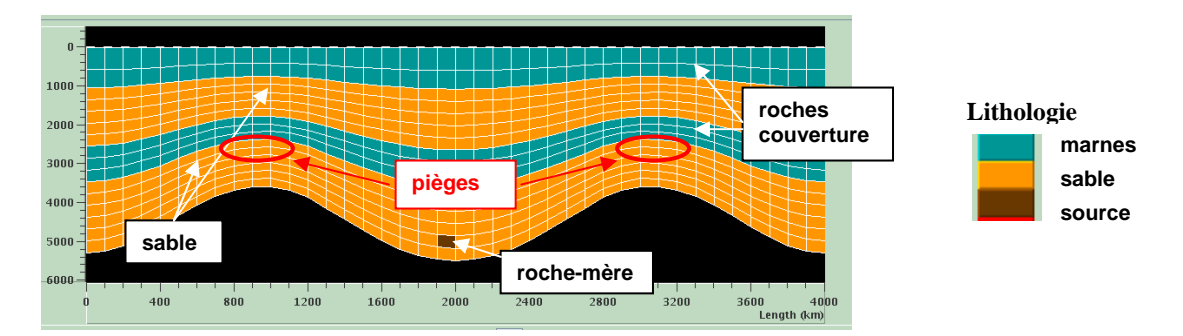

**Figure 7.3 :** Cas synthétique : deux pièges structuraux symétriques. Description de la lithologie.

Pour le calcul des pressions capillaires, nous avons utilisé la loi suivante :  $Pc(\phi) = Pc_{\text{lim}}$ .

Les perméabilités sont calculées à l'aide d'une loi de Kozeny-Carman. La pression capillaire de la rochemère n'est pas réaliste, mais l'objectif de ce cas synthétique n'était pas de se concentrer sur la migration primaire. Pour chaque lithologie, les paramètres utilisés sont donnés dans le tableau 7.1 :

| Lithologie    | $Pc_{lim}.(Pa)$  | $S(m^2/m^3)$ | Kх | Kz |
|---------------|------------------|--------------|----|----|
| marnes        | .0x10            | 2.5x10'      |    |    |
| sable, source | $5.0x10^{\circ}$ | $1.5x10^5$   |    |    |

**Tableau 7.1:** Paramètres de pressions capillaires et de perméabilités (cf. annexe C).

La densité de l'eau  $\rho_w$  est égale à 1030 kg.m<sup>-3</sup> et la densité de l'huile  $\rho_o$  est égale à 140 kg.m<sup>-3</sup>.

Pour toutes les lithologies la saturation irréductible en eau, satir, est égale à 0.8 et la saturation d'expulsion, satex, est égale à 0.2.

Afin de calculer la viscosité de l'huile, nous avons utilisé la formule d'Andrade avec les paramètres suivants :  $\mu_0 = 1.45 \times 10^{-5}$  Pa.s et  $Ak_0 = 1533.15$  K.

De plus, la roche-mère contient un kérogène de type II (cf. annexe C). Nous avons utilisé un gradient thermique de 0.05°C/m et à la fin de chaque simulation nous faisons en sorte d'atteindre un taux de transformation égal à 1 afin de toujours avoir la même quantité d'hydrocarbures générés. Pour le craquage, le coefficient préexponentiel  $A_i$  pour chaque vitesse de réaction i (cf. annexe C) est égal à  $1.64 \times 10^{14}$  s<sup>-1</sup> pour le régime rapide, à  $1.64 \times 10^{9}$  s<sup>-1</sup> pour le régime moyen et à  $9.64 \times 10^{7}$  s<sup>-1</sup> pour le régime lent.

**Saturation d'hydrocarbures avec un régime rapide** 

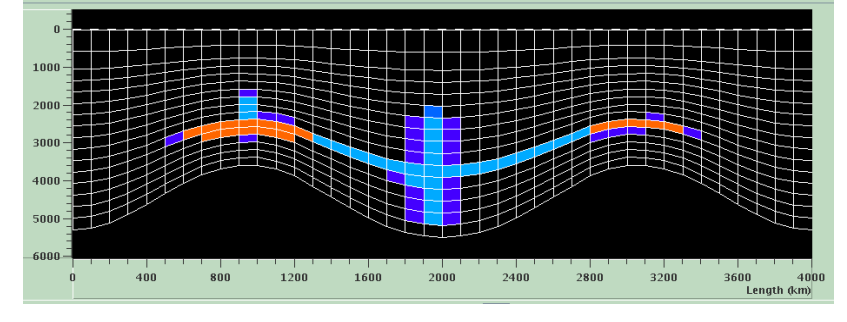

**Saturation d'hydrocarbures avec un régime moyen** 

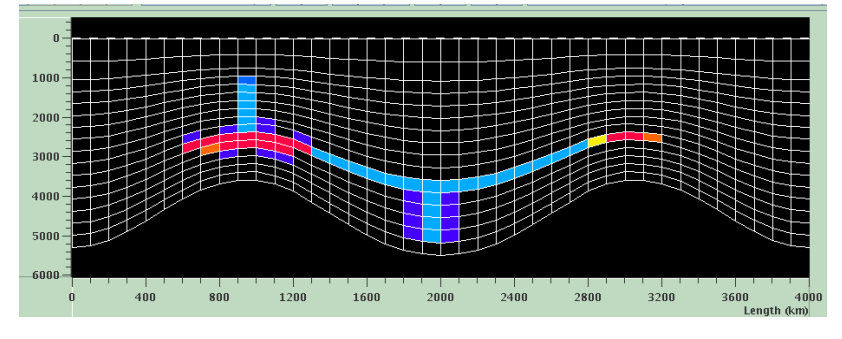

**0** 

**90** 

**d'hydrocarbures (%)** 

**Saturations** 

**Saturation d'hydrocarbures avec un régime lent** 

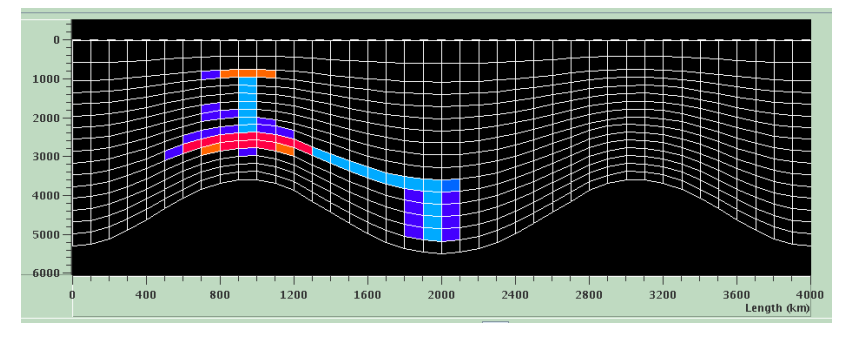

**Figure 7.4 :** Cas synthétique, deux pièges structuraux symétriques.

Comparaison entre les saturations d'hydrocarbures obtenues avec des vitesses de génération différentes.

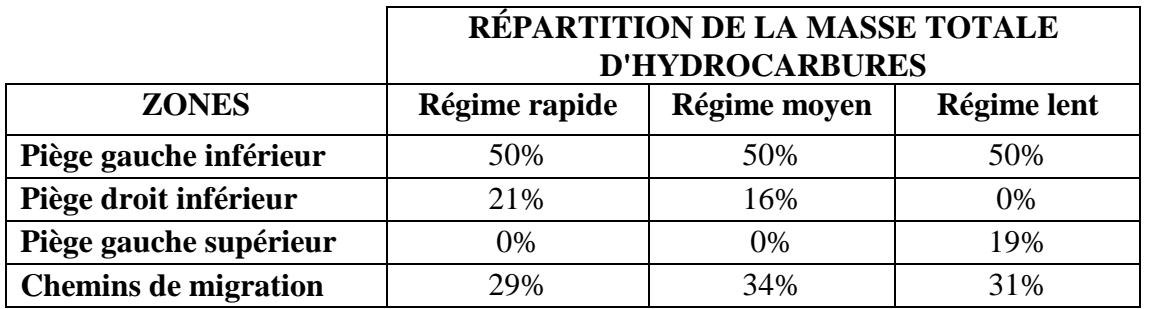

**Tableau 7.3 :** Répartition de la masse totale d'hydrocarbures en % suivant les différentes zones du cas synthétique.

En utilisant une vitesse de génération standard en modélisation de bassin (cas du régime rapide), les hydrocarbures migrent vers les deux pièges et une accumulation se forme dans chacun d'entre eux (Figure 7.4). Au contraire, avec une vitesse beaucoup plus lente, les hydrocarbures ne vont que d'un côté (celui où se situe la roche-mère), le piège de gauche est ainsi rempli et il reste suffisamment d'hydrocarbures pour remplir un autre piège localisé au-dessus de celui-ci. Le tableau 7.2 donne plus précisément la répartition de la masse d'hydrocarbures accumulés suivant les pièges pour chacune des simulations réalisées.

On se place donc, dans la suite, dans le cas où la vitesse de génération des hydrocarbures est infiniment lente pendant un temps infini. Cette hypothèse est détaillée dans le paragraphe 7.4.

# **7.4 Comparaison entre le modèle de Darcy et le modèle d'invasion percolation**

Un calcul formel laisse penser que la solution du modèle d'invasion percolation quand le pas de discrétisation spatiale tend vers 0 est aussi une solution du problème ( 2 ). Comme cette dernière n'est pas unique, nous allons dans le paragraphe suivant essayer au moins de comparer la limite quand *t* tend vers l'infini de la solution du problème de Darcy avec la solution du problème du modèle d'invasion percolation.

**Remarque.** On peut introduire la notion de temps dans le modèle d'invasion percolation sous l'aspect d'un temps lié à la quantité d'hydrocarbures générés. Cependant, contrairement au modèle darcéen, la solution donnée par l'invasion percolation ne dépend pas du temps réel pendant lequel les hydrocarbures sont générés.

# **7.4.1 Comparaison des solutions données par chacun des modèles**

La solution limite du modèle de Darcy pour *t* tendant vers l'infini vérifie ( 2 ). De même, la solution obtenue par le modèle d'invasion percolation lorsque le pas de discrétisation h tend vers zéro vérifie formellement ( 2 ). En général, il ne s'agit pas de la même solution. En effet, les résultats de nos tests numériques montrent que les deux modèles peuvent donner des solutions relativement différentes (Figure 7.5).

Toutefois, quand on diminue la vitesse de craquage des hydrocarbures sur ces tests numériques, i.e. que l'on a un flux infinitésimal pendant un temps infini, la limite en temps long de Darcy semble converger vers la solution obtenue par l'invasion percolation.

On peut illustrer cette proposition en reprenant le cas test synthétique présenté dans le paragraphe 7.3.3.2. On se place dans les mêmes conditions que précédemment et on compare la solution préalablement obtenue avec le modèle de Darcy et celle obtenue avec le modèle d'invasion percolation dans le cas d'un régime rapide et d'un régime lent.

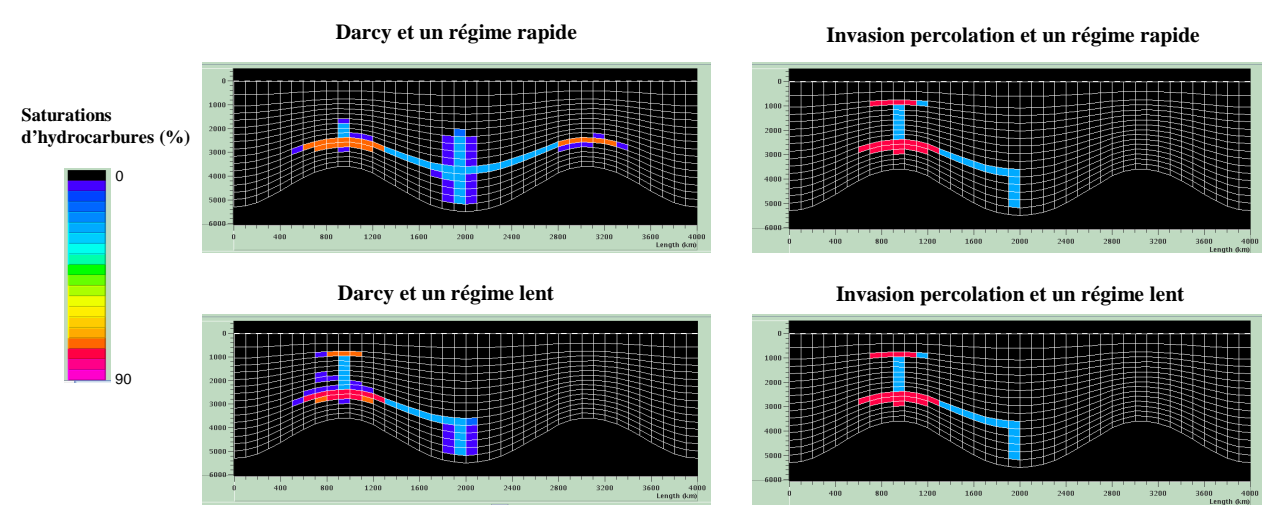

**Figure 7.5 :** Cas synthétique, deux pièges structuraux symétriques. Comparaison entre les saturations d'hydrocarbures obtenues avec le modèle d'invasion percolation et le modèle darcéen pour un régime rapide et un régime lent.

On observe sur ce cas test qu'avec l'invasion percolation, les hydrocarbures ne vont que dans le piège de gauche. On rappelle qu'à la fin des simulations, le taux de transformation de la roche-mère est égal à 1. Aussi, avec le modèle d'invasion percolation, on obtient le même résultat avec un régime rapide ou un régime lent lorsqu'on attend que la roche-mère soit complètement mature. On observe également que les saturations d'hydrocarbures au temps final obtenues avec l'invasion percolation sont très proches de celles obtenues avec le modèle darcéen dans le cas d'un régime lent.

# **Assertion [A] :**

L'invasion percolation nous semble donc consister à trouver la limite en temps infini de la solution du modèle de Darcy lorsque la génération des hydrocarbures se fait infiniment lentement.

**Remarque sur la mobilité de l'eau.** Le modèle d'invasion percolation suppose que l'eau est mobile partout dans le domaine Ω . Cette hypothèse dans le modèle de Darcy entraîne que *P*<sub>w</sub> ∈ *L*<sub>*l*<sub>cc</sub></sub> ([0,+∞[; *H*<sup>1</sup>(Ω)). Ceci permet d'assurer la régularité de la pression de l'eau. Toutefois, cette hypothèse dans le modèle de Darcy n'est pas toujours vérifiée. D'autre part, nous avons supposé  $S_w \in L^2_{loc}([0,+\infty[;H^1(\Omega)),$  cette hypothèse est également forte et empêche la prise en compte de fonctions de pression capillaire différentes selon les parties du domaine.

**Remarque sur les conditions aux limites.** La solution de Darcy et celle du modèle d'invasion percolation dépendent de la quantité d'hydrocarbures générés; c'est pourquoi il est plus facile de comparer les deux solutions lorsque les hydrocarbures ne peuvent pas s'échapper du bassin. Comme cela n'est pas toujours le cas, nous nous sommes placés dans un cadre plus général, concernant les conditions aux limites, où l'huile peut sortir du bassin avec les modèles de Darcy et d'invasion percolation. Ce sont les barrières capillaires qui empêchent l'huile de sortir complètement.

Nous donnons maintenant quelques précisions sur le sens à donner à l'assertion [A].

Soit *R* l'ensemble des roches-mères du domaine Ω, on a  $\Omega = R \cup R^c$ . Soit *Qtotal* la quantité d'huile générée par *R* .

On définit une fonction  $q_{o,T}$  uniforme constante sur R pendant le temps  $[0,T]$  par la formule suivante :

$$
q_{o,T}(t,x) = \frac{1}{T} 1_{[0,T]}(t) \frac{1_R(x)}{Vol_R} Q_{total}
$$
  
Remarque. On a  $\int_0^{+\infty} \int_{\Omega} q_{o,T}(t,x) dx dt = Q_{total}$ 

## *Darcy :*

Soit  $(S_{w,T}, P_{w,T})$  la solution du problème (1) en prenant  $q_o = q_{o,T}$ . On suppose que  $(S_{w,T}, P_{w,T})$  admet une limite quand  $t \to +\infty$ , notée  $(S_{w,T}, P_{w,T})$ . On s'intéresse à la limite quand T tend vers l'infini de  $S_{w,T}$  et on la note  $S_w$ :  $\lim_{T \to +\infty} S_{w,T} = S_w$ .

*Invasion percolation :* 

Soient  $\tau$ <sub>h</sub> un maillage régulier de  $\Omega$  et h le pas du maillage.

On suppose que la solution de l'invasion percolation  $S_{w,P,h}$  converge quand  $h \to 0$  vers une limite notée  $S_{WIP}$ .

La comparaison des modèles exprimée par [A] consiste alors à dire :  $S_{w,IP} = S_w$ .

## **7.4.2 Synthèse**

Le tableau suivant fait la synthèse de la comparaison proposée entre les deux modèles. Les données du problème pour le craquage sont *Qtotal* et *R* . Le modèle d'invasion percolation n'utilise que ces deux paramètres.

Pour le modèle de Darcy, on introduit en plus le paramètre T et le temps t.

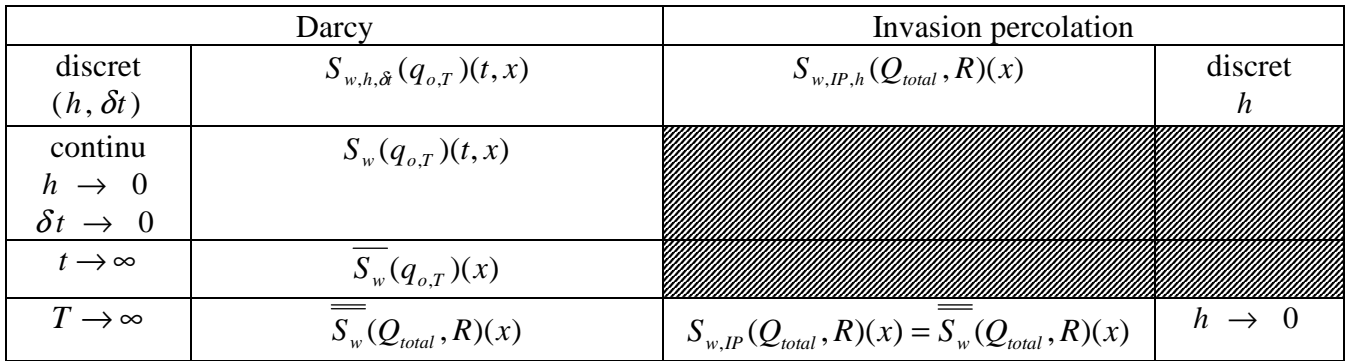

On rappelle que  $q_{o,T}$  dépend de  $Q_{total}$  et R.

Pour passer du discret au continu, on fait pour Darcy :  $h \to 0$  et  $\delta t \to 0$ . Pour l'invasion percolation, on fait uniquement tendre h vers 0 car cela ne dépend pas de δ*t* .

# **7.4.3 Conclusion**

L'assertion [A] permet de formaliser les hypothèses sous lesquelles on peut s'attendre à ce que les modèles de Darcy et d'invasion percolation fournissent des solutions équivalentes.

D'un point de vue pratique, les conditions que l'on retiendra sont les suivantes :

- Les événements géologiques simulés ont lieu sur des temps caractéristiques importants relativement aux vitesses de déplacement des hydrocarbures à l'échelle du bassin.
- L'expulsion des hydrocarbures depuis la roche-mère est très largement étalée en temps et peut être considérée comme un mécanisme infiniment lent.

Ces hypothèses sont souvent vérifiées en simulation de bassin ce qui justifie a posteriori que les deux modèles puissent être utilisés dans des configurations similaires.

Cependant, elles peuvent également être remises en cause dans des situations où le résultat n'est plus uniquement contrôlé par le système roche-mère/drain/barrière capillaire. Parmi ces situations, on peut citer les cas suivants :

- un événement géométrique se produit, modifiant les propriétés des couvertures ou de la structure des pièges.
- le cheminement du fluide est entravé par des barrières de perméabilités fortes contrôlant à elles seules le remplissage de pièges.

# **7.5 Cas d'un bassin en mouvement**

Dans cette partie, on considère un bassin en mouvement, c'est à dire un domaine Ω dont la géométrie est constante entre deux intervalles de temps. On utilise donc pour chaque intervalle l'assertion [A] précédemment décrite pour une géométrie statique.

Les données du problème pour le craquage sont :

 $\triangleright$  n : le nombre d'intervalles de temps,

▶ 
$$
Q_i
$$
,  $i \in [1, n]$ : la quantité d'huile générée à chaque intervalle de temps i avec  $\sum_{i=1}^{n} Q_i = Q_{total}$ ,

- $\triangleright$  R : l'ensemble des roches-mères du domaine  $\Omega$ ,
- *►*  $g_i$ ,  $i \in [1, n]$ : les géométries à chaque intervalle de temps.

Le modèle d'invasion percolation n'utilise que ces paramètres.

Pour le modèle de Darcy, on introduit en plus le paramètre T et le temps t.

# **7.5.1 Darcy**

Soit  $S_{w,0}$  une donnée initiale en saturation d'eau.

A l'étape i, on connaît *S*<sub>*w*,*i*−1</sub>, la saturation précédemment obtenue, la pression au temps *t*<sub>*i*−1</sub>, ainsi que la quantité d'huile générée pendant l'intervalle de temps i, *Q<sup>i</sup>* .

On définit une fonction  $q_{o,gi,T}$  uniforme constante sur R pendant le temps  $[t_{i-1}, T + t_{i-1}]$  dans une géométrie fixe  $g_i$  par :  $q_{o,gi,T}(t,x) = -\frac{1}{T} \int_{[t_{i-1},T+t_{i-1}]} (t) \frac{f(x,t)}{f(x)} Q_i$ *R*  $R_{o,gi,T}(t,x) = \frac{1}{T} 1_{[t_{i-1},T+t_{i-1}]}(t) \frac{1_R(x)}{Vol_R} Q$ *x t T*  $q_{o,gi,T}(t, x) = \frac{1}{T} 1_{[t_{i-1},T+t_i]}$  $1_R(x)$  $1_{[t_{i-1},T+t_{i-1}]}(t)$ 1  $_{s,i,T}(t,x) = -\frac{1}{T} 1_{[t_{i-1},T+t_{i-1}]}(t) \frac{R^{(x,y)}}{V \circ I} Q_i$ . Avec  $q_{o,gi,T}$ , on construit la solution du modèle de Darcy :  $(S_{w,gi,T}, P_{w,gi,T})$ .

Quand  $t \to +\infty$ , on a:  $(S_{w, gi, T}, P_{w, gi, T}) \to (S_{w, gi, T}, P_{w, gi, T})$ 

Puis on s'intéresse à la limite quand T tend vers l'infini :  $\lim_{T \to +\infty} S_{w,gi,T} = S_{w,i}$ 

**Remarque.**  $S_{w,i}$  dépend uniquement de  $S_{w,i-1}$ ,  $g_i$ ,  $Q_i$  et R.

| intervalle de | temps initial | temps final    | géométrie      | quantité                   | solution de           |
|---------------|---------------|----------------|----------------|----------------------------|-----------------------|
| temps         |               |                |                | d'huile                    | Darcy                 |
|               | $t_{0}$       | $\mathbf{L}_1$ | g <sub>1</sub> | $\boldsymbol{\mathcal{Q}}$ | $S_{w,1}$             |
|               | $\iota_1$     | $\iota$        | $g_2$          | $\mathcal{Q}_2$            | $\equiv$<br>$S_{w,2}$ |
| $\cdots$      | $\cdots$      | $\cdots$       | $\cdots$       | $\cdots$                   | $\cdots$              |
| n             | $t_{n-1}$     | $\iota_n$      | $g_3$          | $\mathcal{Q}_n$            | $\mathcal{D}_{w,n}$   |

## **7.5.2 Invasion percolation**

Les étapes de temps sont utilisées uniquement pour le calcul préliminaire monophasique de la pression. A l'étape i, on note  $S_{w,i,P,h}$  la solution de l'invasion percolation. Elle est telle que  $S_{w,i,IP,h} = S_{w,gi,IP,h}(Q_1,...,Q_i, R)$  et vérifie que : quand on fait  $h \to 0$ , on a alors :  $S_{w,i,IP,h} \to S_{w,i,IP}$ .

La comparaison numérique des modèles suggère que  $S_{w,i,IP} = S_{w,i}$ .

L'utilisation de l'algorithme d'invasion percolation à chaque étape i ou bien à certaines étapes déterminantes est un choix à faire et dépend du cas de figure.

# **Chapitre 8**

# **Applications**

Nous présentons dans ce chapitre des exemples synthétiques et un cas d'étude réel qui nous ont permis de faire une première validation des méthodes numériques étudiées au cours de cette thèse.

Les tests ont été effectués à l'aide de différents prototypes. Nous rappelons que le premier algorithme d'invasion percolation, adapté aux maillages structurés a été intégré dans le calculateur Visco alors que le deuxième algorithme, adapté aux maillages non structurés, a été intégré dans le calculateur ArcTem.

Lors de nos tests avec le modèle darcéen et le premier algorithme d'invasion percolation, nous avons suivi le mode opératoire décrit dans le chapitre 6. De plus, dans la mesure du possible, nous avons utilisé des paramètres identiques dans les deux types de calculateur : Visco et ArcTem, afin d'assurer que les différences observées sont uniquement dues aux effets de la méthode de migration.

En ce qui concerne les tests synthétiques, nous avons volontairement imposé des conditions permettant de faciliter l'interprétation et la comparaison des résultats obtenus avec les différentes méthodes de migration étudiées.

Pour le cas réel, nous avons comparé les résultats obtenus à partir du modèle darcéen sur une section 2D, ayant un maillage structuré, avec ceux obtenus à partir du deuxième algorithme d'invasion percolation sur un bloc 3D, ayant une géométrie complexe.

# **8.1 Cas synthétiques**

# **8.1.1 Test colonne**

Ce test synthétique est un cas 1D composé de 10 mailles. Les hydrocarbures sont expulsés de la rochemère située dans la 2ème maille en partant du bas. Ils migrent verticalement puis sont piégés sous la barrière argileuse (située à la 6ème maille). Le but de ce test est de montrer les différences entre les deux algorithmes d'invasion percolation étudiés en ce qui concerne la percée de la barrière capillaire. La figure 9.1 décrit la lithologie et les pressions capillaires.

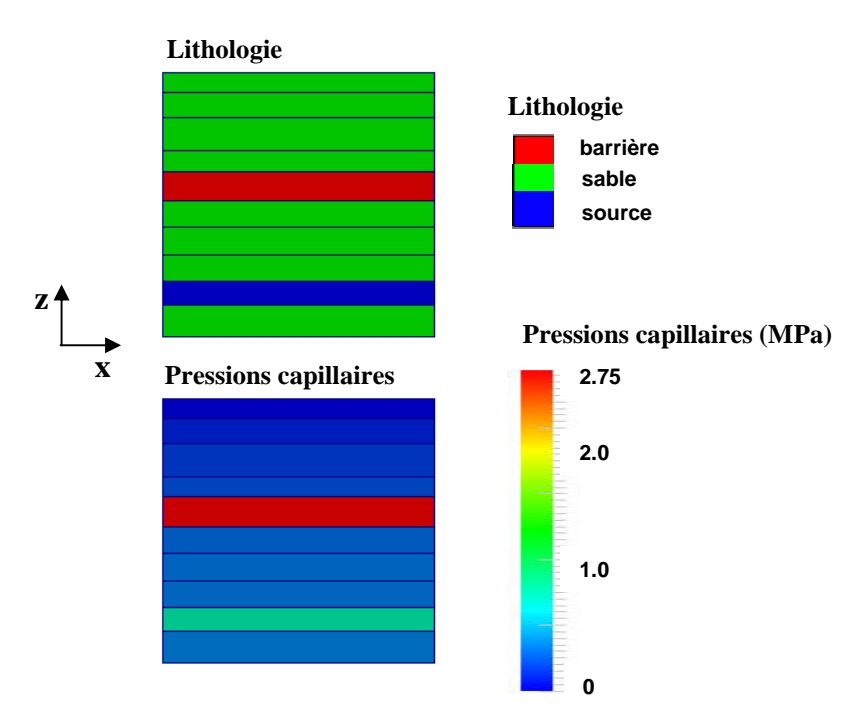

**Figure 9.1 :** Cas synthétique colonne. Description de la lithologie et des pressions capillaires

Pour le calcul des pressions capillaires nous avons utilisé la loi suivante : *PcEx*  $Pc(\varphi) = Pc_0 + (Pc_{\lim} - Pc)$ ϕ  $\varphi_{\scriptscriptstyle 0}$  –  $\varphi_{\scriptscriptstyle 1}$  $(\varphi) = P c_0 + (P c_{\text{lim}} - P c_0) \frac{\varphi_0 - \varphi}{\varphi_0 - \varphi}$  $\rfloor$ ⅂  $\mathbf{r}$ L Γ −  $= P c_0 + (P c_{\text{lim}} - P c_0) \frac{\varphi_0 -}{\varphi_0}$ 0  $\mathbf{\varphi}_{\rm lim}$  $(\varphi) = P c_0 + (P c_{\text{lim}} - P c_0) \frac{\varphi_0 - \varphi}{\varphi}$  (cf. annexe C).

Pour chaque lithologie, les paramètres utilisés sont précisés dans le tableau 9.1 :

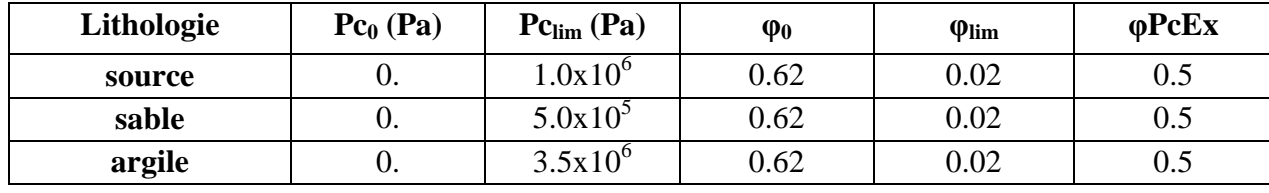

**Tableau 9.1 :** Paramètres de pression capillaire pour le cas synthétique colonne.

Pour toutes les lithologies la saturation irréductible en eau, satir, est égale à 0.2 et la saturation d'expulsion, satex, est égale à 0.2.

Pour le calcul de la pression d'eau, nous avons utilisé des perméabilités suivant une loi de type Kozeny-Carman (sans anisotropie) avec les paramètres indiqués dans le tableau 9.2 :

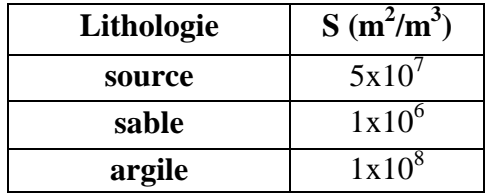

**Tableau 9.2 :** Paramètres de perméabilité pour le cas synthétique colonne (cf. annexe C).

La densité de l'eau  $\rho_w$  est égale à 1000 kg.m<sup>-3</sup> et la densité de l'huile  $\rho_o$  est égale à 700 kg.m<sup>-3</sup>. Afin de calculer la viscosité de l'huile, nous avons utilisé la formule d'Andrade avec les paramètres suivants :  $\mu_0 = 2.5 \times 10^{-7}$  Pa.s et  $Ak_0 = 2666.84$  K.

La roche-mère est composée d'un kérogène de type I (cf. annexe C). Pour la maturation de cette roche mère, le calcul de température a été effectué à l'aide d'un gradient thermique de 0.041°C/m.

Avec les deux simulations effectuées, on vérifie que l'on obtient bien le même champ de porosité et de surpression. Ceci est illustré par la figure 9.2 représentant graphiquement la porosité et la surpression obtenues à l'âge actuel dans chacune des mailles, numérotées de bas en haut.

Nous avons également le même champ de température. A l'âge actuel, la roche-mère est complètement mature (son taux de transformation est égal à 1) et elle a généré une masse d'huile de 5.26x10<sup>10</sup> kg.

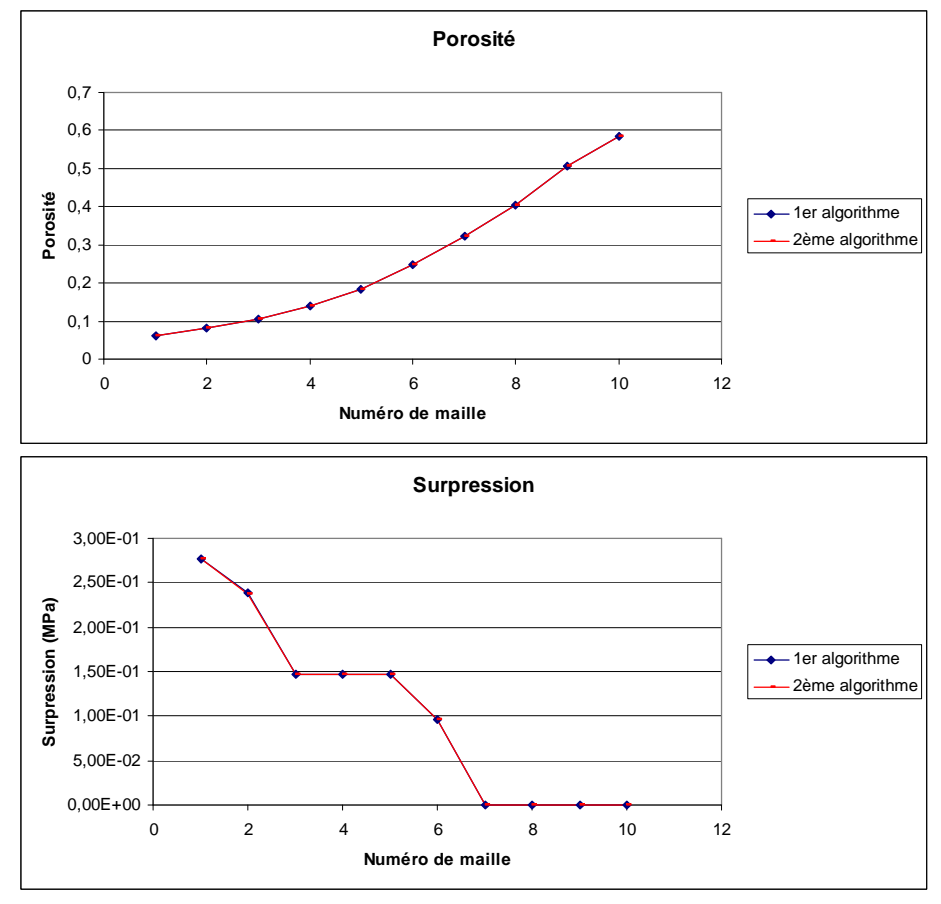

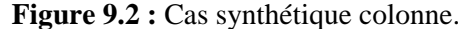

Courbes de porosité et de surpression à l'âge actuel le long de la colonne obtenues avec chacun des deux algorithmes d'invasion percolation.

Les figures 9.3 et 9.4 montrent les résultats de saturations d'hydrocarbures obtenus avec chacun des deux algorithmes d'invasion percolation. On observe que l'accumulation située sous la barrière capillaire contient davantage d'huile avec le premier algorithme qu'avec le second. Ceci provient du fait que seul le deuxième algorithme calcule un contact eau/huile correct, c'est-à-dire la hauteur d'huile qu'il faut pour avoir la pression nécessaire et suffisante dans l'accumulation pour arriver à percer la barrière. Avec l'algorithme adapté aux maillages structurés, lors de l'étape d'accumulation, une maille est remplie jusqu'à ce qu'elle atteigne sa saturation d'huile maximale, 1-satir (cf. paragraphe 5.2).

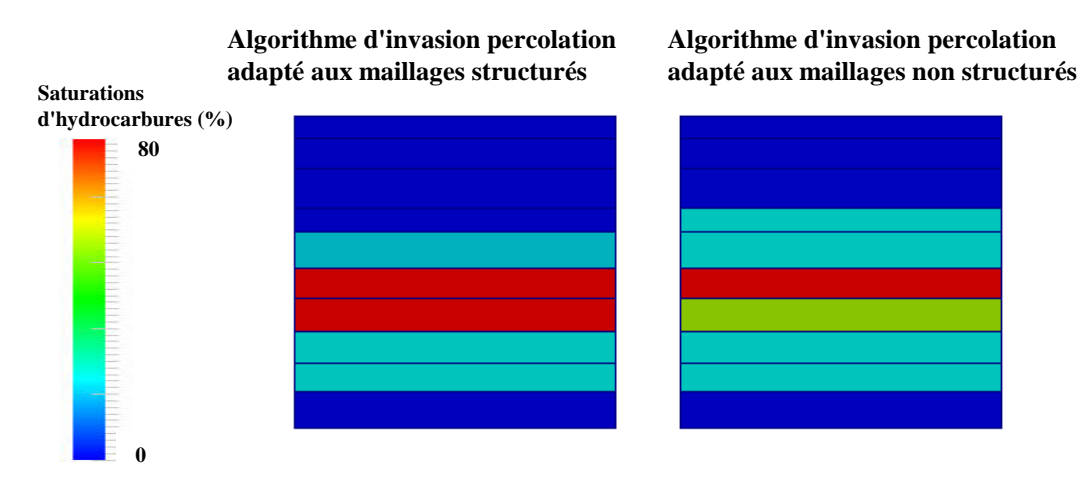

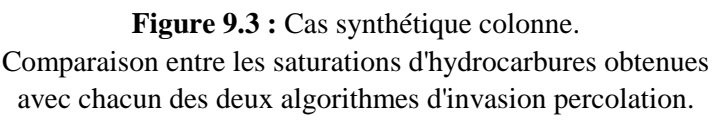

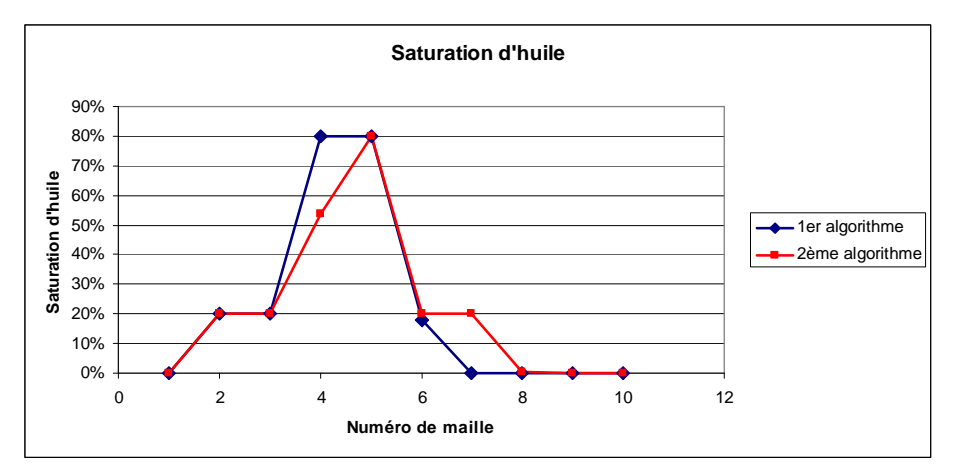

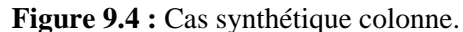

Courbes de saturation d'huile à l'âge actuel le long de la colonne obtenues avec chacun des deux algorithmes d'invasion percolation.

## **8.1.2 Test drain**

Ce test synthétique est une section géologique bidimensionnelle. Le maillage à l'état final est composé de 560 mailles et est représenté à la figure 9.5. Sur cette même figure, on observe également les remplissages en lithologies et le taux de transformation de la roche-mère à l'âge actuel. Les hydrocarbures sont expulsés de la roche-mère composée de 12 mailles et située en bas à gauche de la section. Ils migrent ensuite dans la zone de drainage (les couches sableuses), puis traversent une faille perméable pour finalement atteindre un piège sous une roche-couverture où ils vont s'accumuler.

Pour le calcul des pressions capillaires nous avons utilisé la loi suivante : *PcEx*  $P c_1(\phi) = P c_0 + (P c_{\text{lim}} - P c)$ ϕ  $\varphi_{0}-\varphi$  $(\varphi) = P c_0 + (P c_{\text{lim}} - P c_0) \frac{\varphi_0 - \varphi}{\varphi_0 - \varphi}$ 」 1  $\mathbf{r}$ L Γ −  $= P c_0 + (P c_{\text{lim}} - P c_0) \frac{\varphi_0 -}{\varphi_0}$ 0  $\mathcal{V}_{\text{lim}}$  $P_{1}(\varphi) = P c_0 + (P c_{\text{lim}} - P c_0) \frac{\varphi_0 - \varphi}{\sigma_{\text{max}}}$  (cf. annexe C).

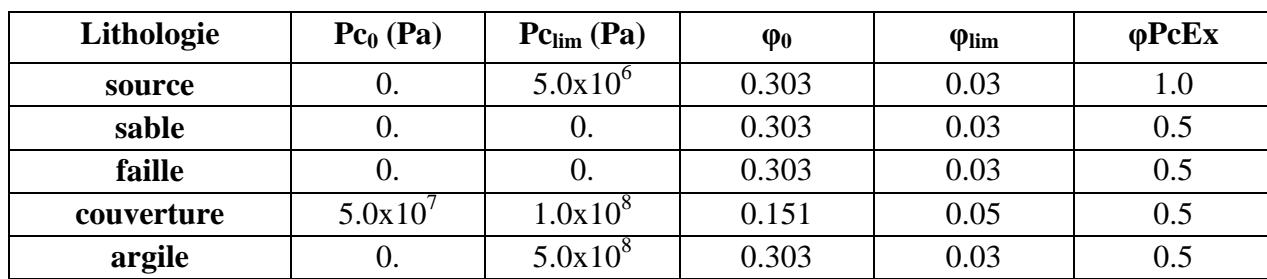

Pour chaque lithologie, les paramètres utilisés sont précisés dans le tableau 9.3 :

**Tableau 9.3 :** Paramètres de pression capillaire pour le cas synthétique drain.

Pour la simulation utilisant le modèle de Darcy, nous avons ajouté une dépendance à la saturation pour la pression capillaire :  $Pc(\varphi, S_w) = Pc_1(\varphi) + Pc_2(S_w)$  où *SwPcEx w*  $\int_{w}^{w}$ <sup>*s*</sup> –  $\alpha$ <sup>*u*</sup> – *satir*  $Pc_2(S_w) = \delta Pc\left(\frac{1-S_w}{1-\delta}\right)$ J  $\left(\frac{1-S_w}{\sigma}\right)^n$ l ſ − − = 1 1  $_2(S_w) = \delta i$ 

Pour chaque lithologie, les paramètres utilisés sont précisés dans le tableau 9.4 :

| Lithologie | $\delta$ Pc (Pa) | <b>SwPcEx</b> |
|------------|------------------|---------------|
| source     | $1.0x10^{7}$     | 50            |
| sable      | $1.0x10^{7}$     | 50            |
| faille     | $1.0x10^{7}$     | 50            |
| couverture | $1.0x10^{7}$     | 50            |
| argile     | 1.0x10'          | 50            |

**Tableau 9.4 :** Paramètres de pression capillaire pour le cas synthétique drain pour le modèle de Darcy.

Pour toutes les lithologies la saturation irréductible en eau, satir, est égale à 0.1 et la saturation d'expulsion, satex, est égale à 0.1.

Afin de calculer les perméabilités, nous avons utilisé une loi de type Kozeny-Carman (sans tenir compte des anisotropies) avec les paramètres indiqués dans le tableau 9.5 :

| Lithologie | $S(m^2/m^3)$ |
|------------|--------------|
| source     | $5x10^7$     |
| sable      | $5x10^6$     |
| faille     | $5x10^6$     |
| couverture | $5x10^9$     |
| argile     | $5x10^8$     |

**Tableau 9.5 :** Paramètres de perméabilité pour le cas synthétique (cf. annexe C).

La densité de l'eau  $\rho_w$  est égale à 1000 kg.m<sup>-3</sup> et la densité de l'huile  $\rho_o$  est égale à 800 kg.m<sup>-3</sup>. Afin de calculer la viscosité de l'huile, nous avons utilisé la formule d'Andrade avec les paramètres suivants :  $\mu_0 = 2.5 \times 10^{-8}$  Pa.s et  $Ak_0 = 2666.84$  K.

De plus, nous avons utilisé une roche-mère composée d'un kérogène de type II. Afin d'avoir la même maturation de cette roche-mère avec chacun des modèles, le calcul de température a été effectué à l'aide d'un gradient thermique de 0.035°C/m.

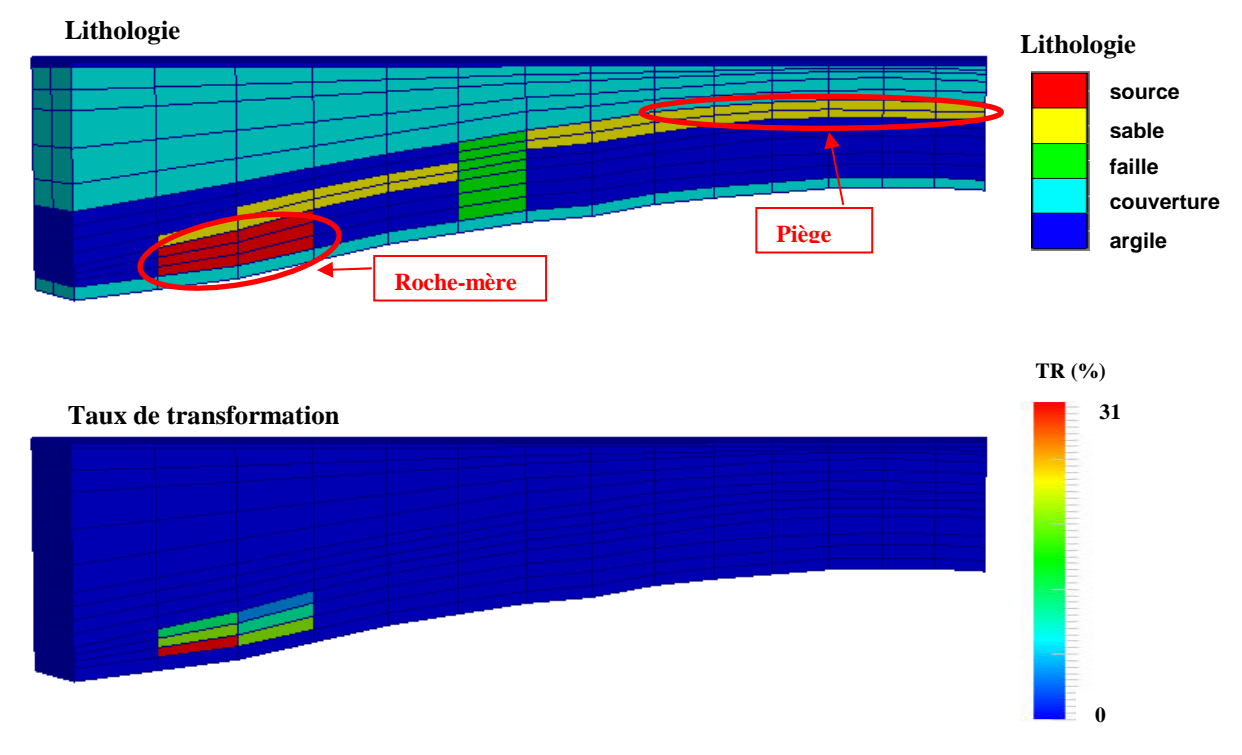

**Figure 9.5 :** Cas synthétique drain. Description de la lithologie et du taux de transformation de la roche-mère.

La figure 9.6 illustre les résultats obtenus pour les saturations d'hydrocarbures avec chacun des deux algorithmes d'invasion percolation et le modèle de Darcy. On observe que les trois types de simulations donnent des résultats assez proches.

Avec l'algorithme d'invasion percolation adapté aux maillages structurés, on obtient davantage de mailles avec une saturation égale à la saturation d'expulsion, satex, qu'avec le deuxième algorithme. Ceci s'explique par le choix d'une connectivité par les faces et par les critères de recherche d'une maille à activer de l'algorithme (cf. paragraphe 5.2 et annexe A). En effet, avec ces critères, quand plusieurs mailles sont susceptibles d'être activés, i.e. d'avoir une saturation d'huile égale à satex, on choisit celle dont la cote est la plus haute. On compare donc les cotes du centre de la face du toit de chacune des mailles activables. Il se trouve que dans ce cas test, lors de la construction du bassin, ces critères amènent à activer toutes les mailles des couches de sable. Au final, comme on a un nombre plus important de mailles faisant partie du chemin de migration avec une quantité d'huile non négligeable, il reste moins d'huile pour remplir le piège, on obtient donc moins de mailles avec une saturation supérieure à satex.

Avec l'algorithme d'invasion adapté aux maillages non structurés, on obtient des résultats permettant de mettre en avant deux particularités de cet algorithme. La première est l'utilisation d'une connectivité par les nœuds, contrairement aux deux autres types de simulations, ce qui aboutit à avoir moins d'huile sur le chemin de migration et donc davantage de mailles faisant partie de la zone d'accumulation. La deuxième est un calcul précis du contact eau/huile, illustré par le fait d'avoir des mailles avec des saturations intermédiaires entre satex et la saturation maximale, 1-satir, ce qui n'est pas le cas du premier algorithme d'invasion percolation.

Avec Darcy, comme on utilise une connectivité par les faces, on a un plus grand nombre de mailles faisant partie de la zone de drainage par rapport à ce qu'on obtient avec le deuxième algorithme d'invasion percolation. De plus, comme le calcul de pression capillaire dépend de la saturation, les saturations maximales atteintes sont un peu inférieures à 1-satir, ce qui permet d'avoir une zone d'accumulation d'hydrocarbures plus étendue.

# **Saturations d'hydrocarbures**

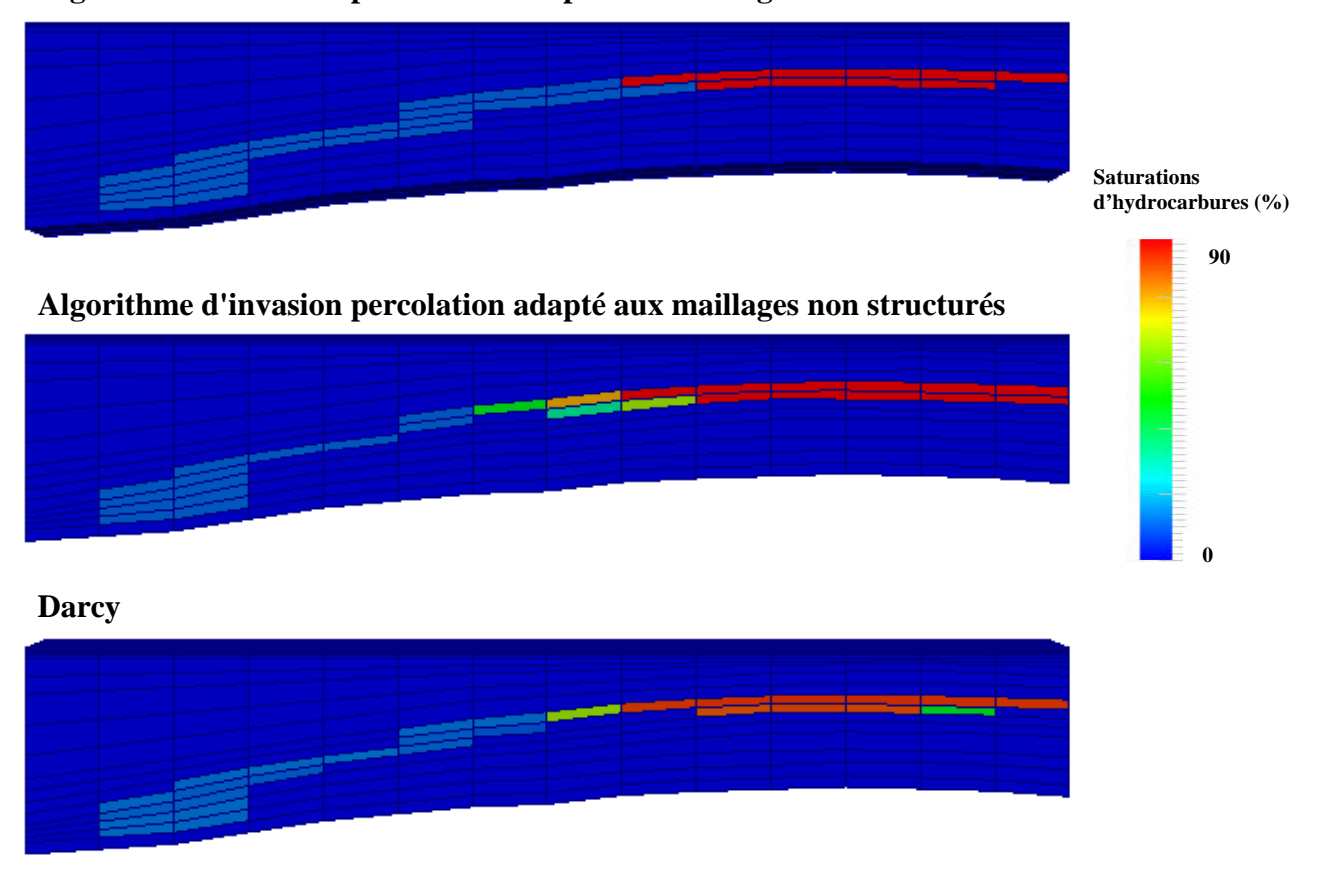

**Algorithme d'invasion percolation adapté aux maillages structurés** 

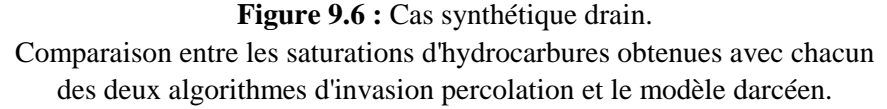

# **8.2 Cas réel : Elgin**

La zone d'étude est située dans le Central Graben de la Mer du Nord à 160 km à l'est d'Aberdeen dans des conditions de haute pression (110 MPa) et haute température (190°C). Le réservoir Elgin se trouve dans les grès marins de la formation Fulmar, déposée à de faibles profondeurs à la fin du Jurassique. Suite à une combinaison de mouvements tectoniques d'extension et au déplacement de dépôts de sel sous-jacents à la fin du Jurassique supérieur, la structure d'Elgin comporte des plis et des failles imperméables qui compartimentalisent le bassin. Des études géochimiques ont montré que les principales roches-mères se situent dans les formations Kimmeridge Clay et Heather contenant un kérogène de type II. Une autre roche-mère, plus enfouie, se trouve dans la formation Pentland constituée d'une succession de dépôts lacustres. On lui attribut un kérogène de type III, cependant il est difficile d'estimer à une échelle régionale le potentiel pétrolier de cette formation (Vandenbroucke et al., 1999).

# **8.2.1 Description de la section 2D**

Une **section 2D** de ce bassin a été construite, adaptée aux maillages structurés; son histoire géologique est composée de 34 événements de dépôt.

Pour le calcul des pressions capillaires nous avons utilisé la loi suivante : *PcEx*  $Pc(\varphi) = Pc$ ϕ  $\varphi_{0}-\varphi$  $\varphi = P c_{\text{lim}} \left| \frac{\varphi_0 - \varphi}{\varphi_0 - \varphi} \right|$ 」 1  $\mathbf{r}$ L Γ −  $= P c_{\text{lim}} \left| \frac{\varphi_0 -$ 0  $\mathcal{V}_{\text{lim}}$  $(\varphi) = P c_{\text{lim}} \left| \frac{\varphi_0 \varphi}{\varphi} \right|$  .

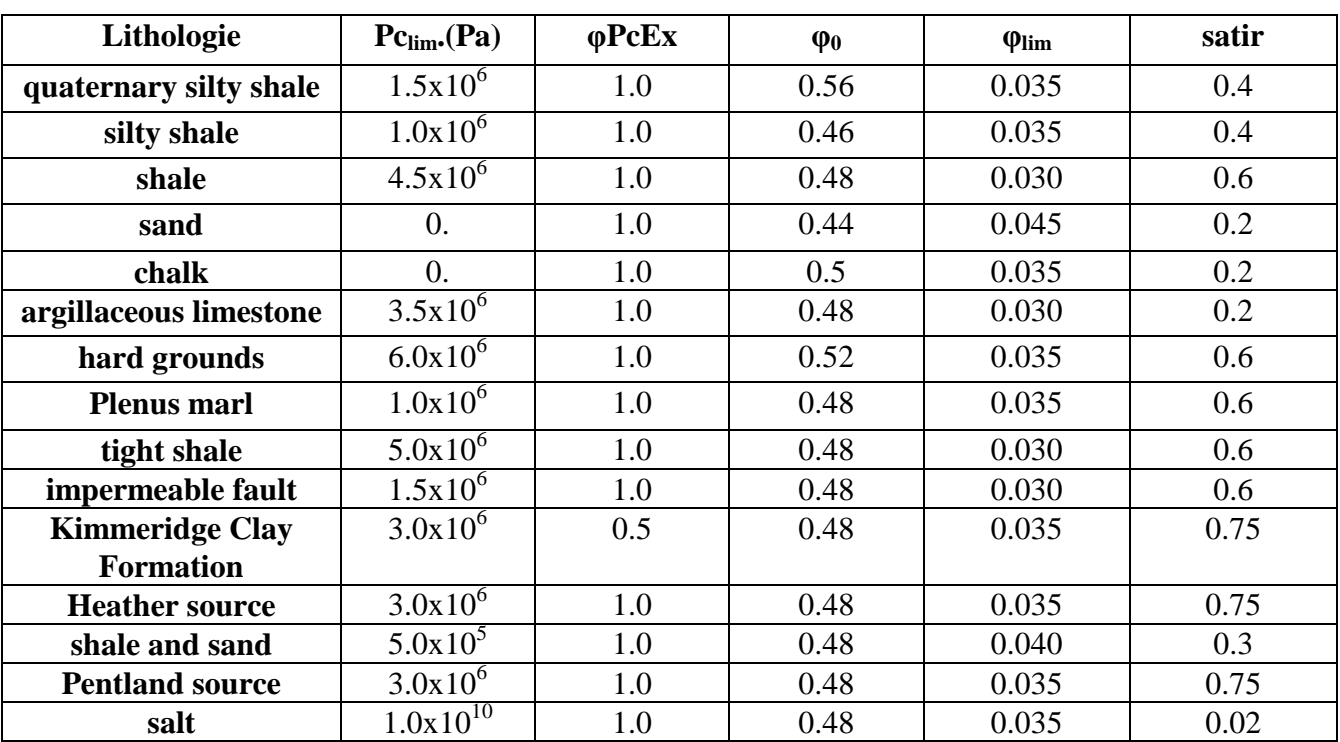

Le tableau 9.6 précise les paramètres utilisés pour chaque lithologie.

**Tableau 9.6 :** Paramètres de pression capillaire et saturation irréductible en eau pour la coupe 2D Elgin (cf. annexe C).

Afin de calculer les perméabilités, nous avons utilisé une loi de type Kozeny-Carman avec les paramètres indiqués dans le tableau 9.7 :

| Lithologie             | $S(m^2/m^3)$        | Kx   | Kz    |
|------------------------|---------------------|------|-------|
| quaternary silty shale | $1.0x10^{8}$        | 1    | 0.05  |
| silty shale            | $1.0x10^{8}$        | 1    | 0.05  |
| shale                  | $1.0x10^{8}$        | 0.01 | 0.001 |
| sand                   | $1.0x10^{6}$        | 10   |       |
| chalk                  | $1.0x10^{7}$        | 10   | 0.1   |
| argillaceous limestone | $1.0x10^{8}$        | 0.01 | 0.01  |
| hard grounds           | $1.0x10^{8}$        | 0.1  | 0.015 |
| <b>Plenus marl</b>     | $1.0x10^{8}$        | 0.01 | 0.01  |
| tight shale            | 1.0x10 <sup>8</sup> | 0.01 | 0.001 |
| impermeable fault      | $1.0x10^8$          | 0.1  | 0.01  |
| <b>Kimmeridge Clay</b> | $1.0x10^{8}$        | 0.01 | 0.001 |
| <b>Formation</b>       |                     |      |       |
| <b>Heather source</b>  | $1.0x10^{8}$        | 0.01 | 0.001 |
| shale and sand         | $1.0x10^{7}$        | 1    | 1     |
| <b>Pentland source</b> | $1.0x10^{8}$        | 0.01 | 0.01  |
| salt                   | $1.0x10^{8}$        | 0.01 | 0.001 |

**Tableau 9.7 :** Paramètres de perméabilité pour la coupe 2D Elgin (cf. annexe C).

La densité de l'eau  $\rho_w$  est égale à 1030 kg.m<sup>-3</sup>.

Pour toutes les lithologies la saturation d'expulsion, satex, est égale à 0.02 et nous avons utilisé un gradient thermique de 0.035°C/m.

La simulation sur cette section 2D a été faite avec plusieurs composés hydrocarbures mais ces derniers migrent dans une seule phase hydrocarbure. Cela correspond au modèle décrit dans le paragraphe 4.1. Par contre, les différentes compositions nous permettent de calculer une densité et une viscosité plus physiques (cf. annexe C). Ces pourcentages de composés nous sont donnés par le craquage (cf. annexe C sur la partie compositionnelle). Le tableau 9.8 donne les paramètres utilisés pour le calcul des densités de chaque composé j (cf. formule du paragraphe 3.1.1.1).

| Composé        | $\rho_{0,j}$ (kg.m <sup>-3</sup> ) | $C_{0,i}$ (Pa <sup>-1</sup> ) | $\beta_i(1/\text{°C})$ | $P_{ref,j}$ (Pa) | $T_{ref,j}$ (°C) |
|----------------|------------------------------------|-------------------------------|------------------------|------------------|------------------|
| $C1-C5$        | 326.6                              | $9.0x10^{-9}$                 | 0.00245                | 2.0x10'          | 60.              |
| $C6-C13$       | 841.9                              | $1.2x10^{-9}$                 | 0.8                    | $5.0x10^{6}$     | 15.              |
| $C14+$         | 897.0                              | $1.0x10^{-9}$                 | 0.5                    | $5.0x10^6$       | 15.              |
| Non-HC         | 719.3                              | $6.0x10^{-9}$                 | 0.00296                | $4.5x10^{7}$     | 120.             |
| <b>NSO-oil</b> | 1000.0                             | 0.0                           | 0.0                    | $9.98x10^{6}$    | 15.              |
| NSO-SR         | 750.0                              | 0.0                           | 0.0                    | $1.013x10^5$     | 15.              |
| <b>Precoke</b> | 750.0                              | 0.0                           | 0.0                    | $1.013x10^5$     | 15.              |
| Coke           | 750.0                              | 0.0                           | 0.0                    | $1.013x10^5$     | 15.              |

**Tableau 9.8 :** Paramètres de densités pour la coupe 2D Elgin.

Afin de calculer la viscosité de l'huile, nous avons utilisé les paramètres donnés dans le tableau 9.9 (cf. annexe C).

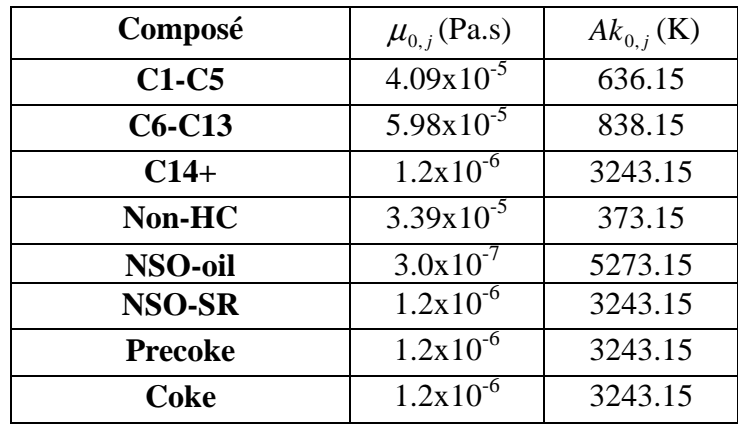

**Tableau 9.9 :** Paramètres de viscosité pour la coupe 2D Elgin.

## **8.2.2 Description du bloc 3D**

Dans le cadre des maillages non structurés, un bloc 3D a été construit en tenant compte des mouvements des failles au cours du temps. La restauration de ce bloc a été effectuée sur uniquement 13 événements de dépôt. L'histoire du bassin a été séparée en 3 phases tectoniques: une phase de dépôt entre -245Ma et - 157Ma, une phase d'extension avec le glissement le long des failles normales de l'ordre 2 km entre - 157Ma et -81Ma, enfin une dernière phase de dépôt entre -81Ma jusqu'à l'âge actuel.

Pour le calcul des pressions capillaires nous avons utilisé la loi suivante : *PcEx*  $Pc(\varphi) = Pc$ ϕ  $\varphi_{0}-\varphi$  $\varphi = P c_{\text{lim}} \left| \frac{\varphi_0 - \varphi}{\varphi_0 - \varphi} \right|$ 」 1  $\mathbf{r}$ L Γ −  $= P c_{\text{lim}} \left| \frac{\varphi_0 -$ 0  $\mathcal{V}_{\text{lim}}$  $(\varphi) = P c_{\text{lim}} \left| \frac{\varphi_0 \varphi}{\varphi} \right|$  .

Et pour calculer les perméabilités, nous avons utilisé une loi de type Kozeny-Carman (sans tenir compte des anisotropies) avec les paramètres indiqués dans le tableau 9.10 :

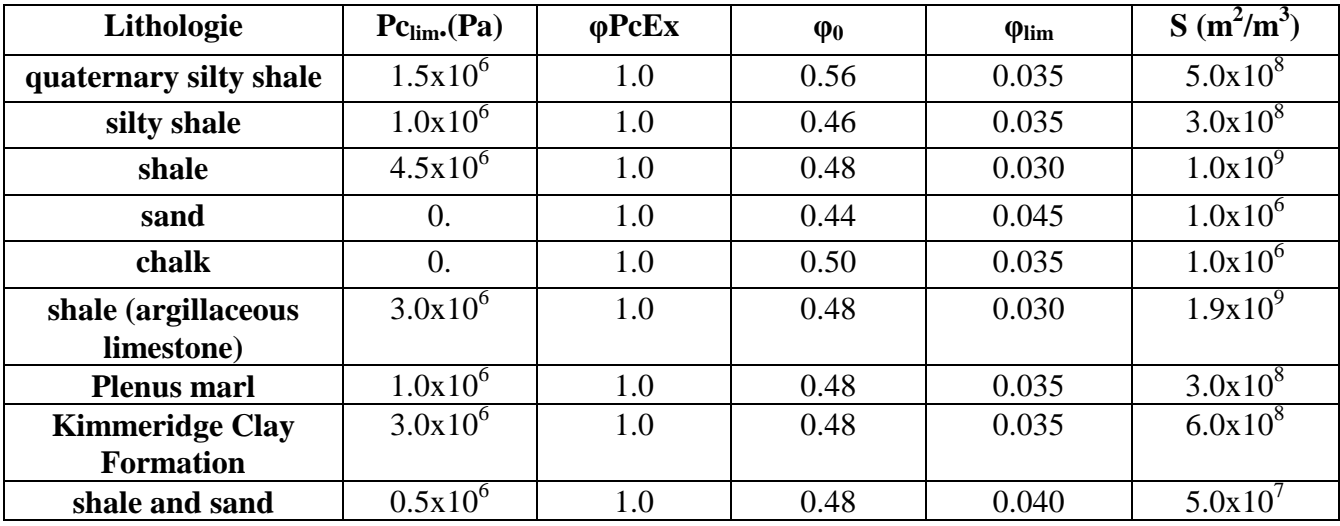

**Tableau 9.10 :** Paramètres de pression capillaire et de perméabilité pour le bloc 3D Elgin (cf. annexe C).

La densité de l'eau  $\rho_w$  est égale à 1030 kg.m<sup>-3</sup> et la densité de l'huile  $\rho_o$  est égale à 700 kg.m<sup>-3</sup>. Pour toutes les lithologies la saturation irréductible en eau, satir, est égale à 0.80 et la saturation d'expulsion, satex, est égale à 0.02. De plus, nous avons utilisé un gradient thermique de 0.035°C/m.

# *8.2.2.1 Résultats*

La description détaillée des lithologies de la coupe 2D et du bloc 3D sont données respectivement par les figures 9.7 et 9.8. Les roches-mères sont en rouge, les zones réservoirs en jaune.

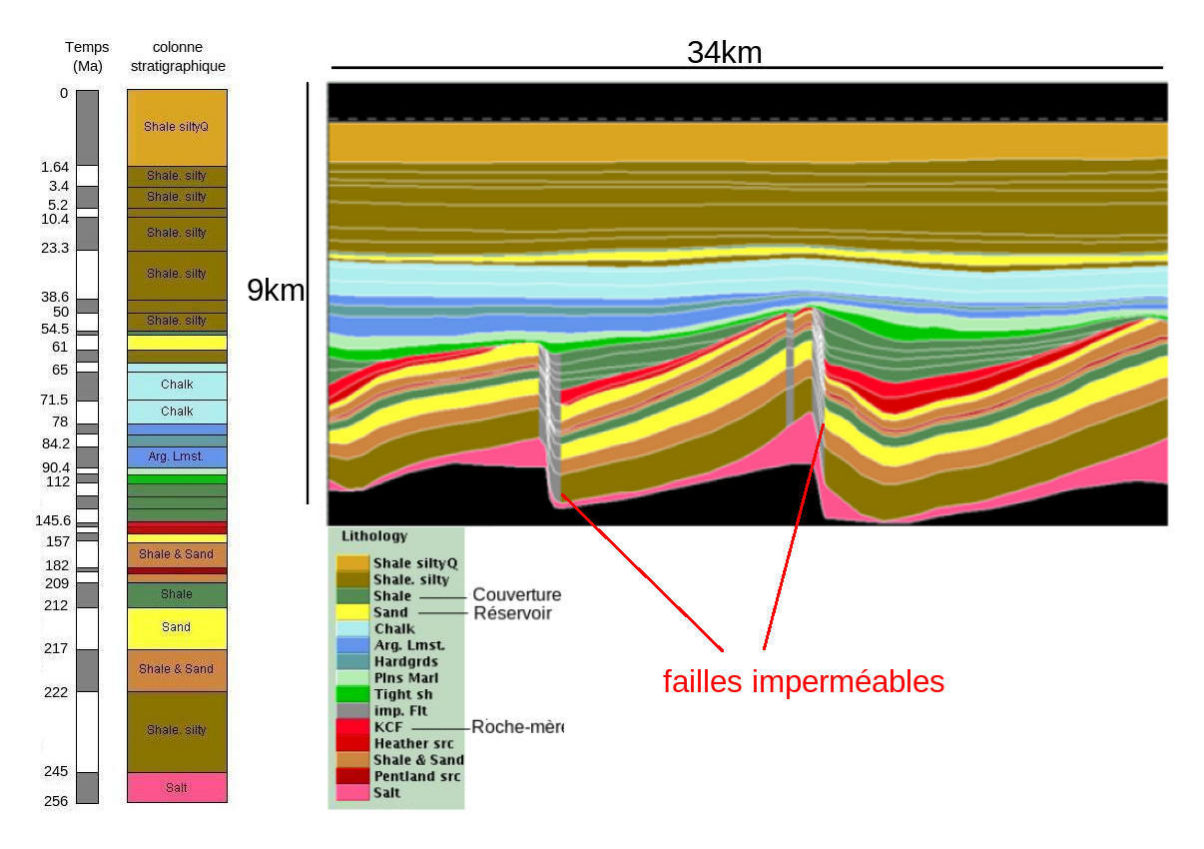

**Figure 9.7 :** Description des lithologies de la coupe 2D du bassin d'Elgin avec un maillage structuré.

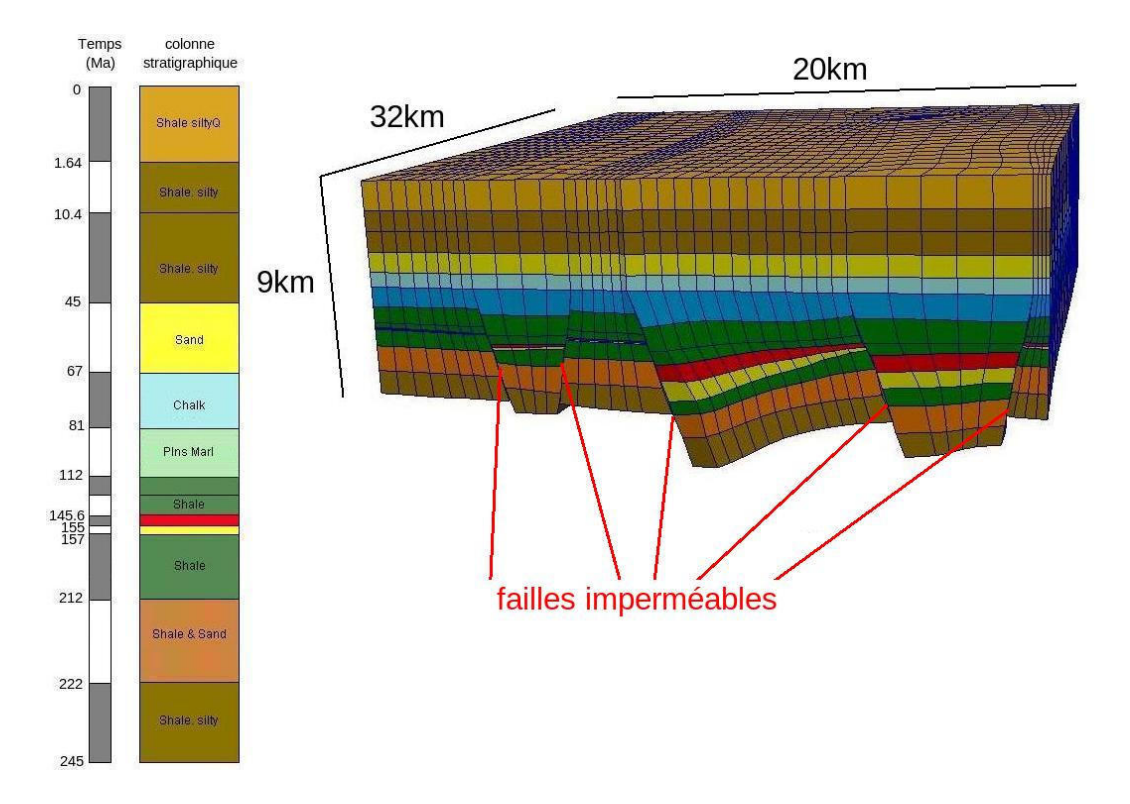

**Figure 9.8 :** Description des lithologies du bloc 3D du bassin d'Elgin avec un maillage non structuré.

Comme ce bassin contient uniquement des failles imperméables, nous avons pu simuler la migration à l'aide de l'algorithme d'invasion percolation adapté aux maillages non structurés décrit dans le paragraphe 5.3. En effet, même si nous n'avons pas pris en compte les écoulements à travers les failles, on peut directement prendre en compte les failles imperméables en les considérant comme un bord du domaine. La figure 9.9 montre les résultats obtenus pour le taux de transformation et les saturations d'hydrocarbures.

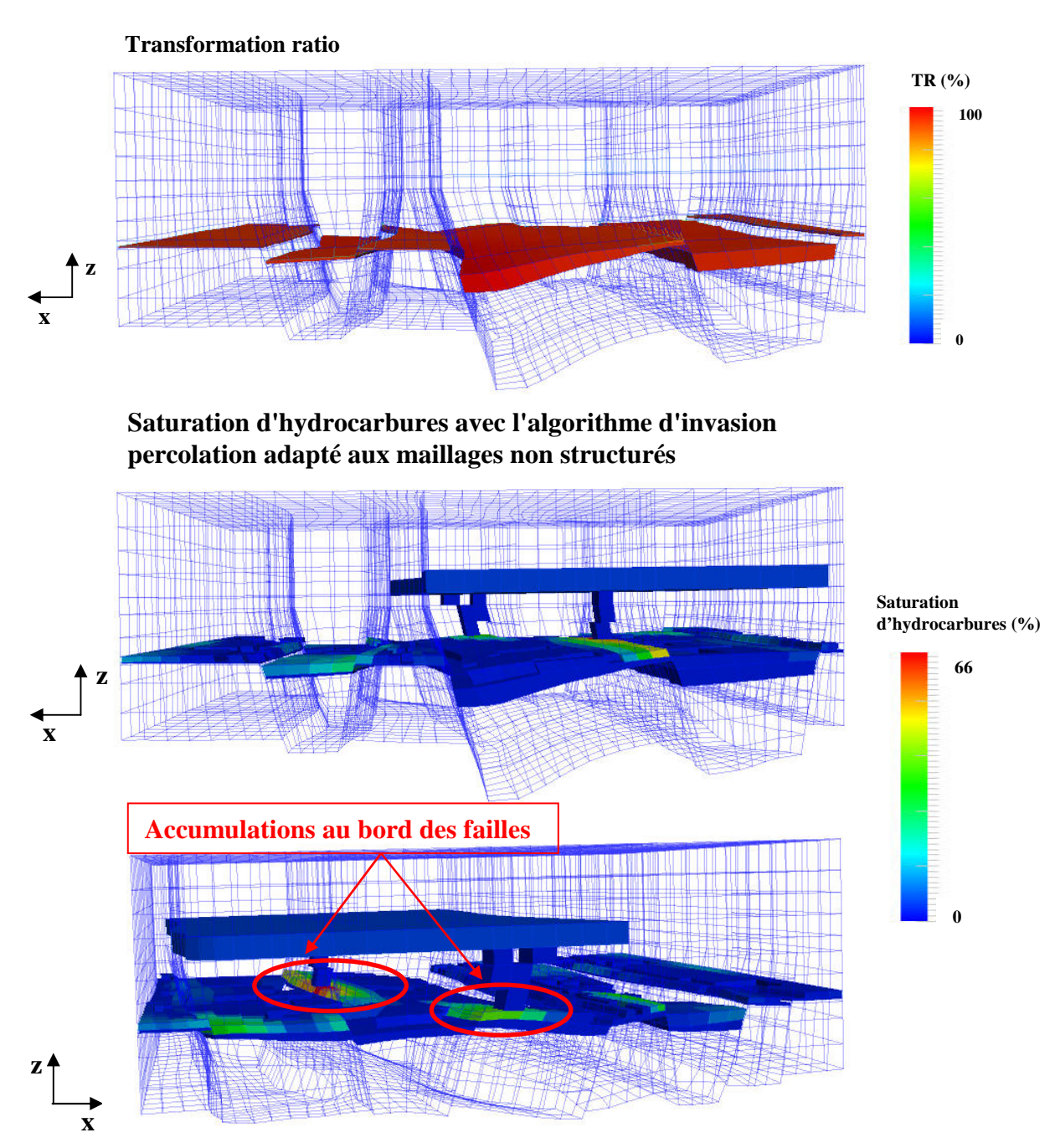

**Figure 9.9 :** Cas Elgin, bloc 3D. Résultats obtenus pour le taux de transformation et les saturations d'hydrocarbures avec l'algorithme d'invasion percolation adapté aux maillages non structurés.

Afin d'avoir un élément de comparaison nous avons également fait une simulation avec le modèle darcéen, dans les mêmes conditions que celles décrites dans le paragraphe 6.2.1, sur la coupe 2D. La figure 9.10 illustre les résultats de cette simulation en ce qui concerne le taux de transformation et les saturations d'hydrocarbures.

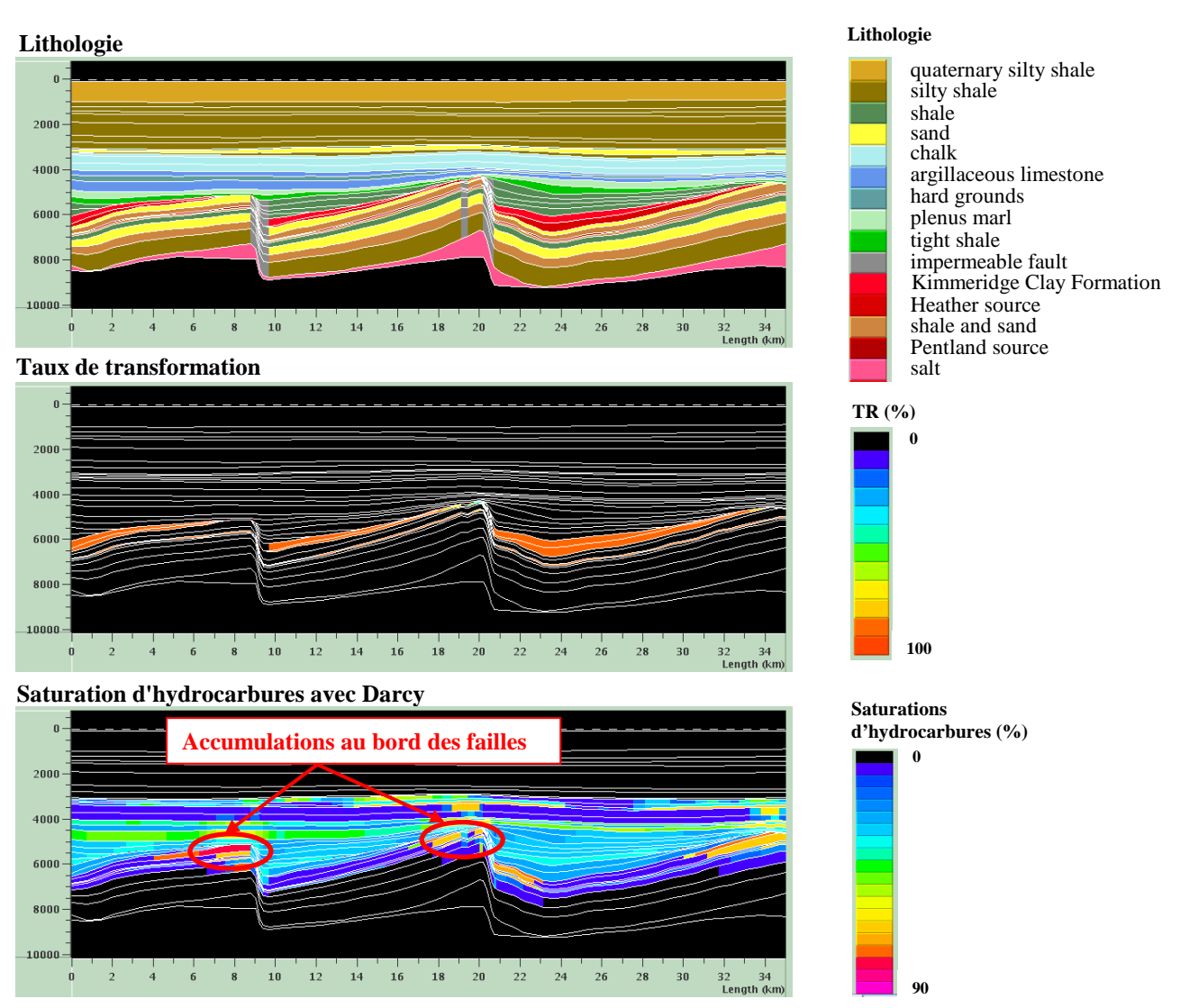

**Figure 9.10 :** Cas Elgin, coupe 2D. Rappel de la description de la lithologie et résultats obtenus pour le taux de transformation et les saturations d'hydrocarbures avec le modèle darcéen.

Avec la coupe 2D, on observe que les hydrocarbures expulsés des roches-mères des formations Kimmeridge Clay et Heather ont migré verticalement puis ont formé une accumulation au bord de la faille de gauche ainsi qu'une autre, de moins grande importance, au bord de la faille du centre en-dessous des couches d'argile. Les hydrocarbures ont ensuite percé les roches argileuses, puis ont traversé verticalement les couches de craie pour finalement envahir la couche de sable sous une autre rochecouverture d'argile.

Avec le bloc 3D et l'algorithme d'invasion percolation, les hydrocarbures, expulsés de l'unique rochemère, migrent et forment également deux accumulations au bord des failles, mais la plus importante se trouve sur le côté droit. La pression de flottabilité est ensuite suffisante dans chacune des deux accumulations pour percer la roche argileuse, puis les couches de craie afin de migrer dans la couche de sable sous la roche-couverture.

Les paramètres utilisés dans la section 2D et le bloc 3D ne sont pas identiques. De plus, les géométries du bassin utilisées sont très différentes et les modèles de migration ne sont pas les mêmes. De ce fait, il est impossible de faire une comparaison rigoureuse entre les résultats obtenus sur la section 2D et le bloc 3D. Cependant, on retrouve dans les deux cas des accumulations d'hydrocarbures le long des failles sous les roches argileuses, puis une percée de ces roches et enfin le remplissage de la couche de sable sous la roche-couverture.

Les résultats de simulation du bloc 3D ont permis de vérifier que l'algorithme d'invasion percolation, adapté aux maillages non structurés, offre la possibilité de modéliser la migration des hydrocarbures dans des bassins contenant des failles imperméables.